## **ИЗ ОПЫТА ИСПОЛЬЗОВАНИЯ ИНТЕРАКТИВНОЙ ДОСКИ НА УРОКАХ ХИМИИ**

**Шелбагашева Инна Александровна, учитель химии МБОУ «СОШ №27» г. Киселевск**

 $777425...$  and  $1477777777$ 

Fill the Masks in the chart.

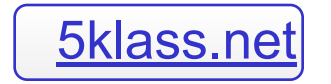

## ЗАЧЕМ?

- Химия очень непростой предмет. Задачей учителя, кроме всего прочего, является развитие пространственного воображения ребенка, умение «увидеть» невидимое, смоделировать химические процессы.
- К тому же, будущее требует от современных учеников огромного запаса знаний в области использования информационных технологий. Все это легко решают уроки с использованием интерактивной доски

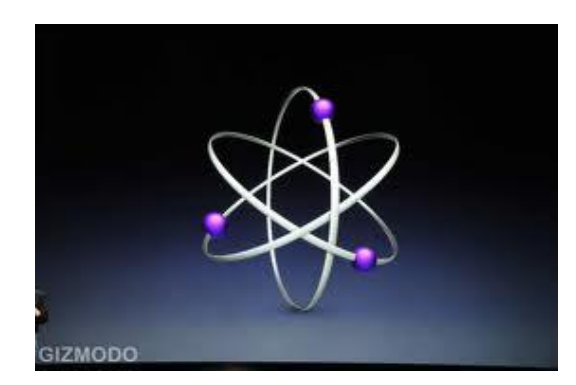

- С помощью интерактивной доски можно демонстрировать презентации, создавать модели, активно вовлекать учащихся в процесс освоения материала.
- Создание презентаций при изучении нового материала делает его подачу более наглядным и увлекательным

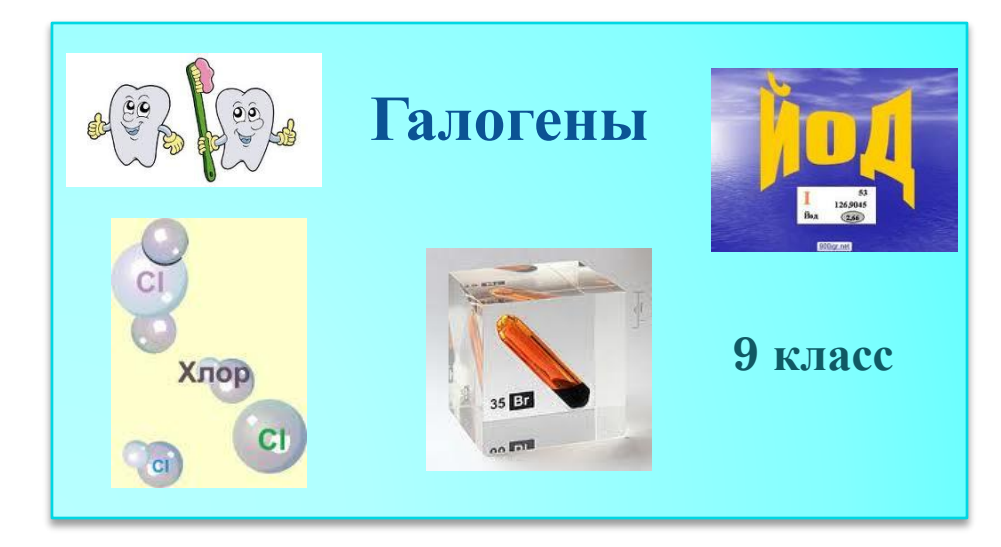

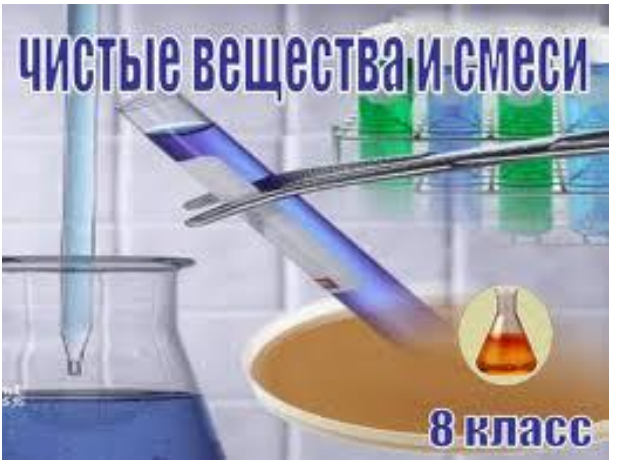

## ФРАГМЕНТ ПРЕЗЕНТАЦИИ ПО **TEME:** <u> «Серная кислота»</u> 9 КЛАСС

### СВОЙСТВА КОНЦЕНТРИРОВАННОЙ СЕРНОЙ КИСЛОТЫ

- Б/ц маслянистая тяжёлая жидкость
- Обладает сильным водоотнимающим свойством
- При попадании на кожу вызывает сильные ожоги

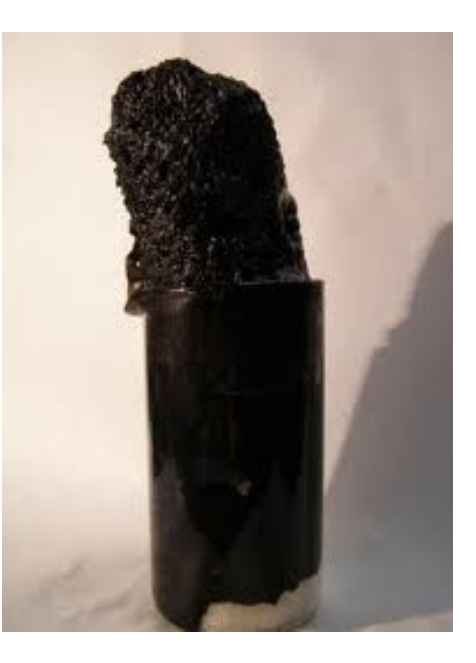

 Обугливает бумагу, древесину, сахар

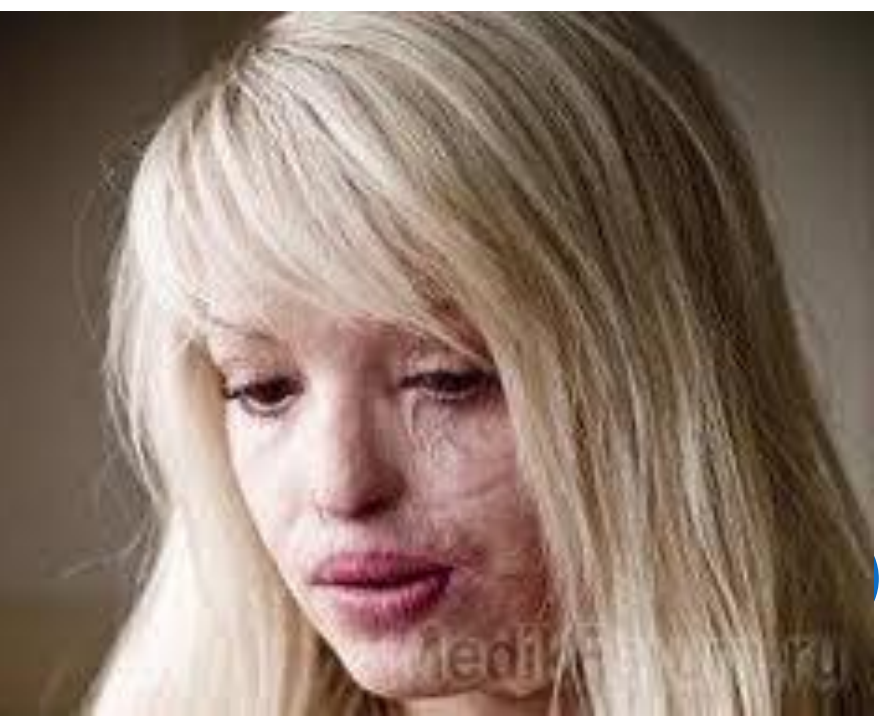

#### **Помните!**

Серную кислоту нужно вливать малыми порциями в воду, а не наоборот. Иначе может произойти бурная химическая реакция, в результате которой человек может получить сильные ожоги.

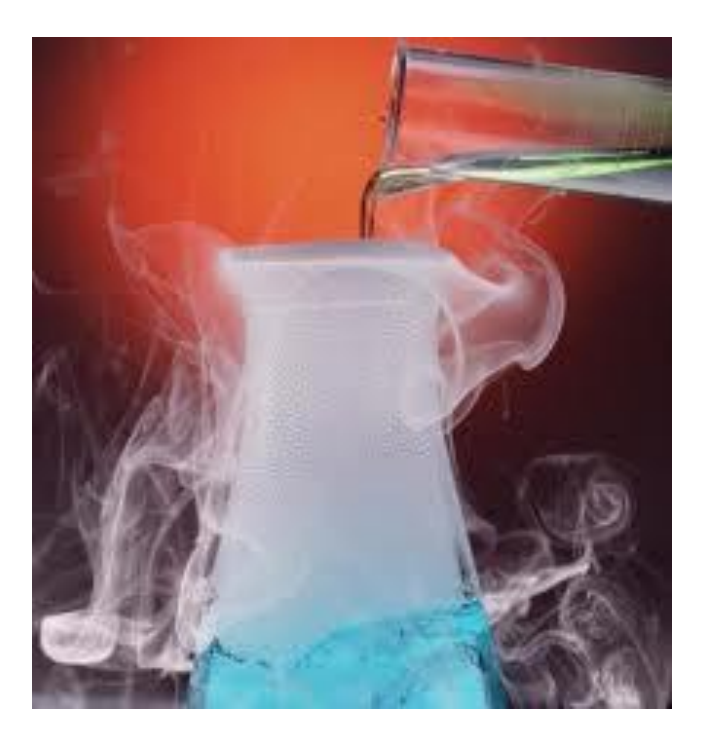

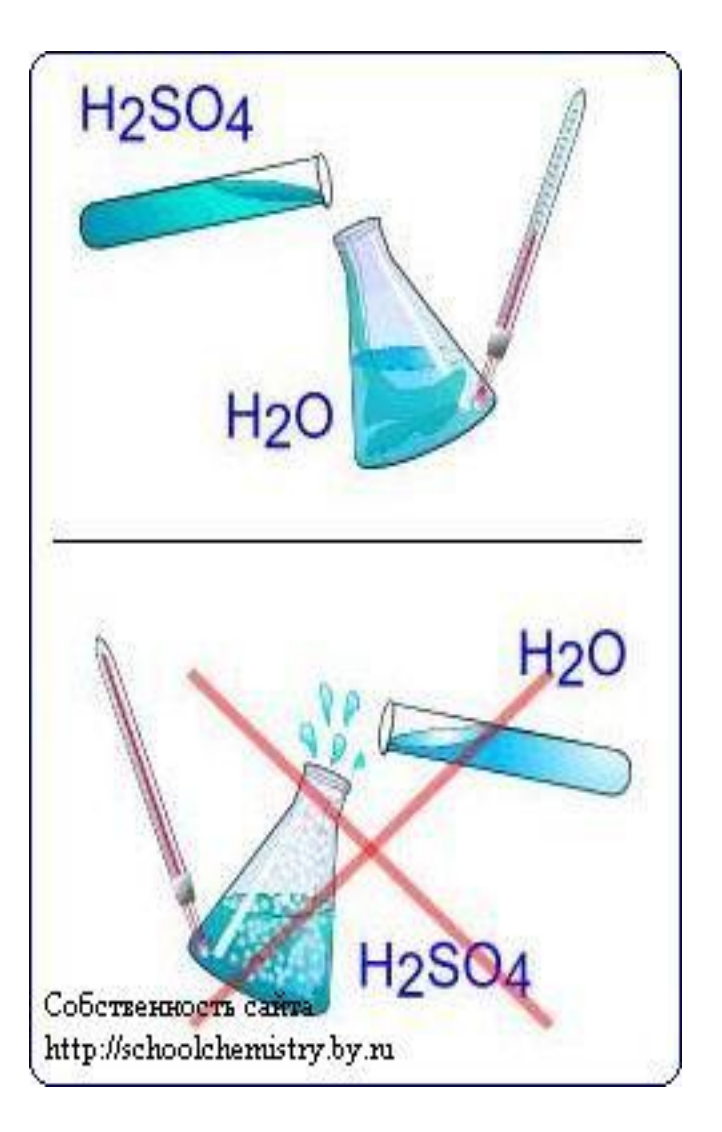

## ФРАГМЕНТ ПРЕЗЕНТАЦИИ ПО

## TEME: «МЕТАЛЛЫ» 9 КЛАСС

### **МЕТАЛЛИЧЕСКАЯ КРИСТАЛЛИЧЕСКАЯ РЕШЁТКА**

Кристаллические решетки металлического типа содержат в узлах положительно заряженные ионы и нейтральные атомы; между ними передвигаются относительно свободные электроны.

### **Физические свойства**

#### **металлов**

- •Твёрдые (кроме ртути) •Металлический блеск
- •Тепло- и электропроводные •Ковкие и пластичные

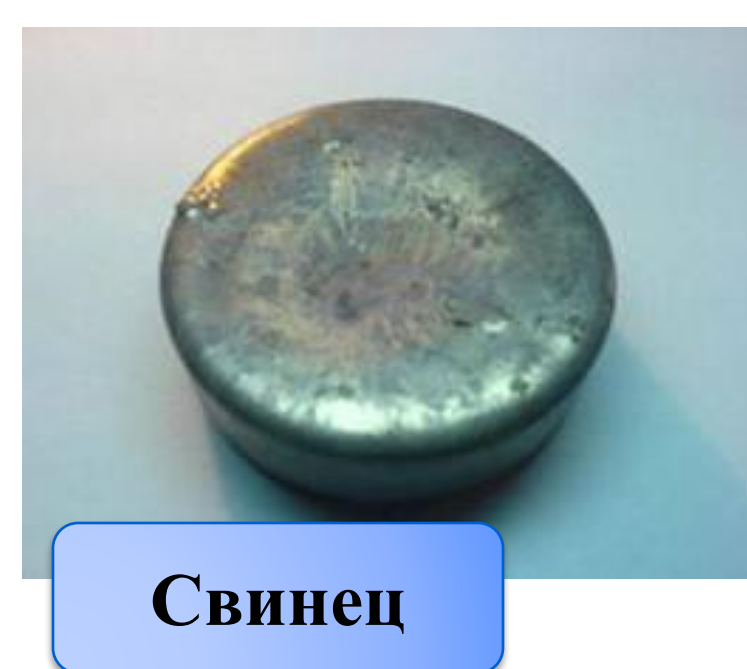

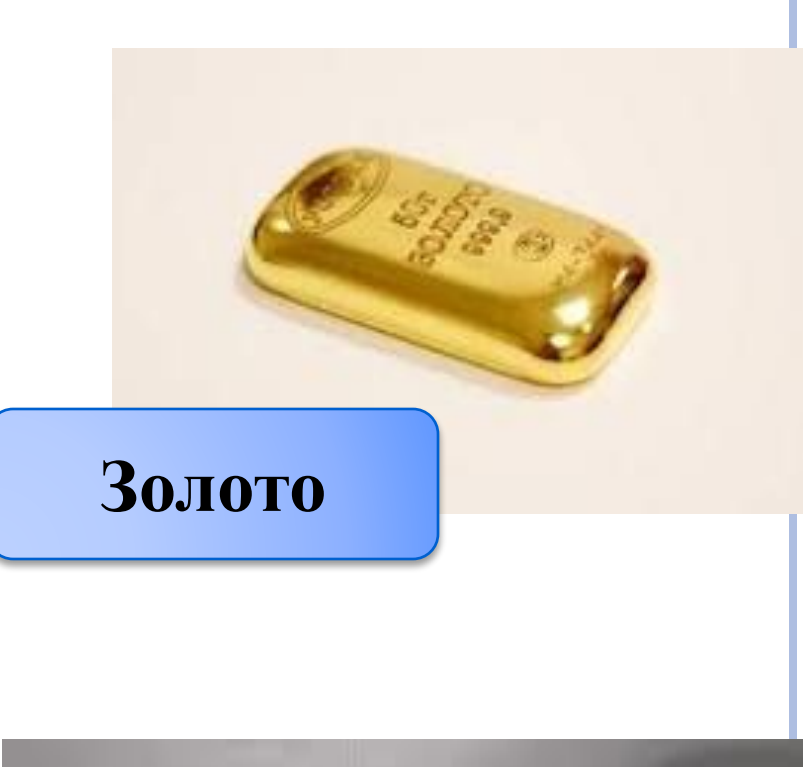

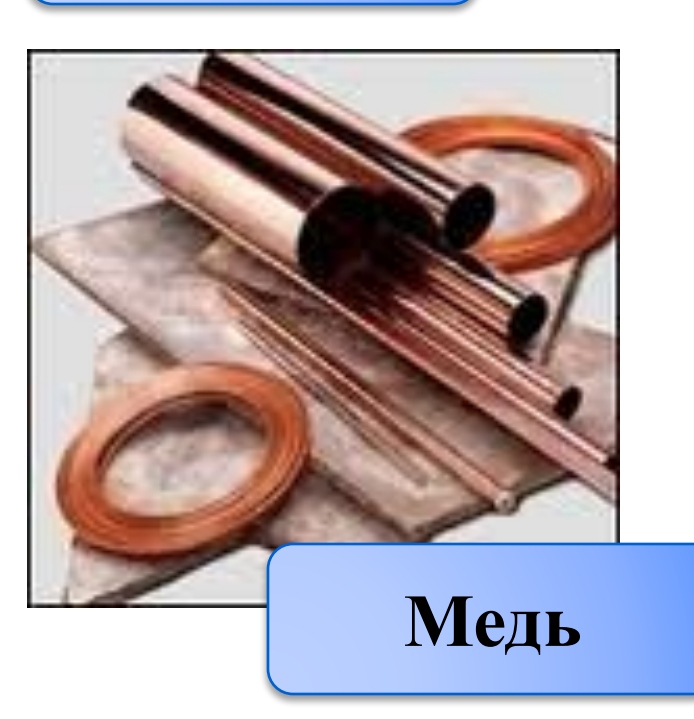

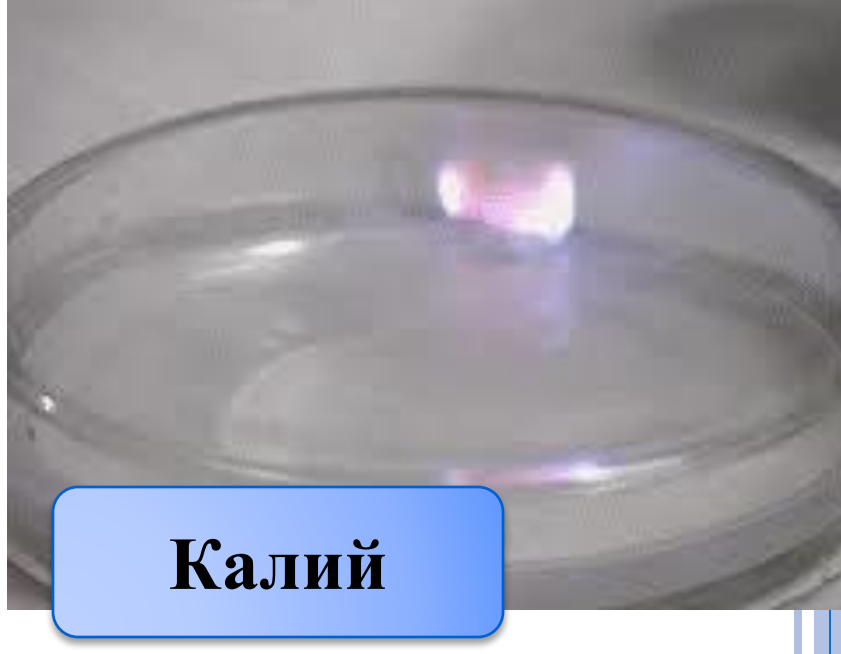

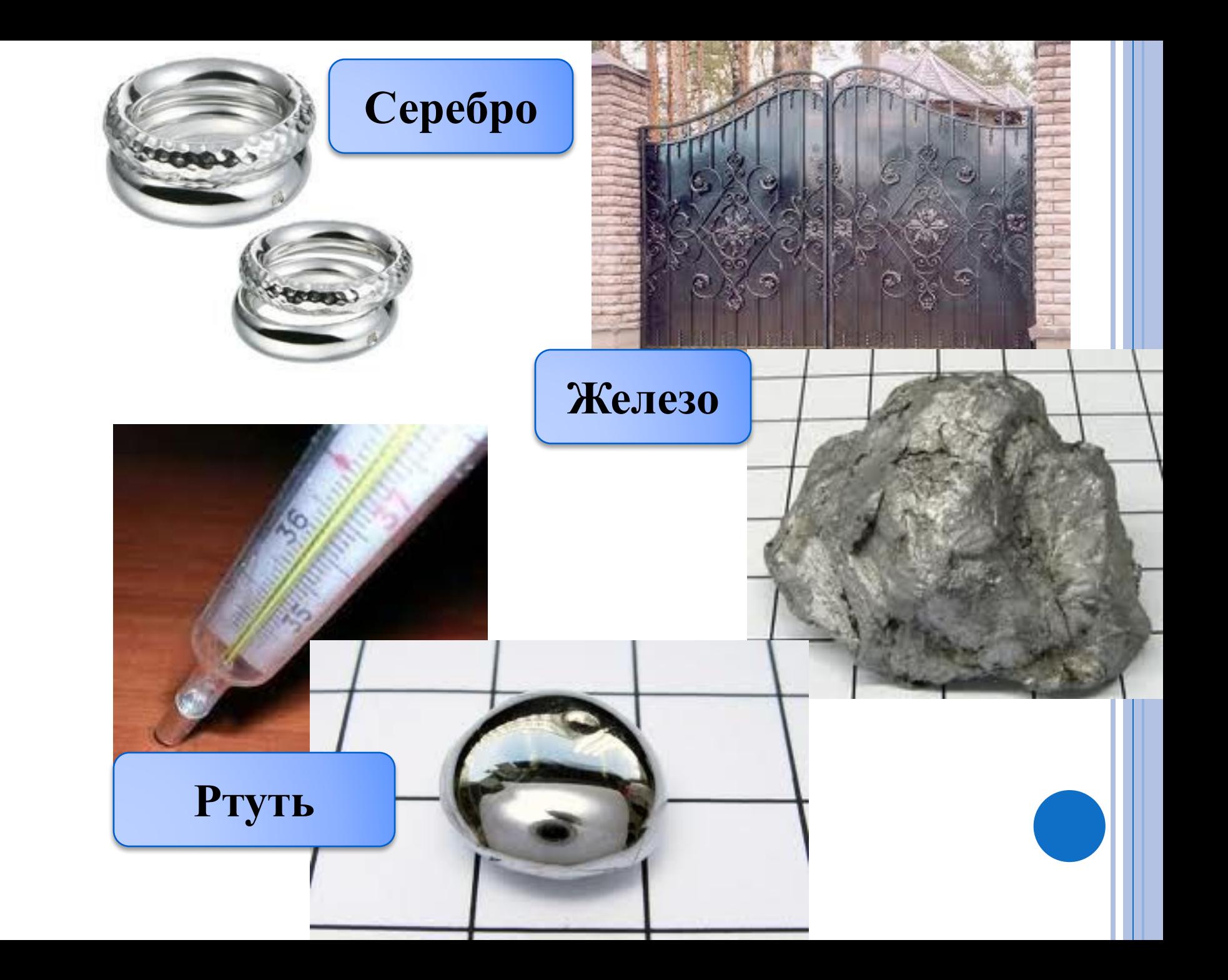

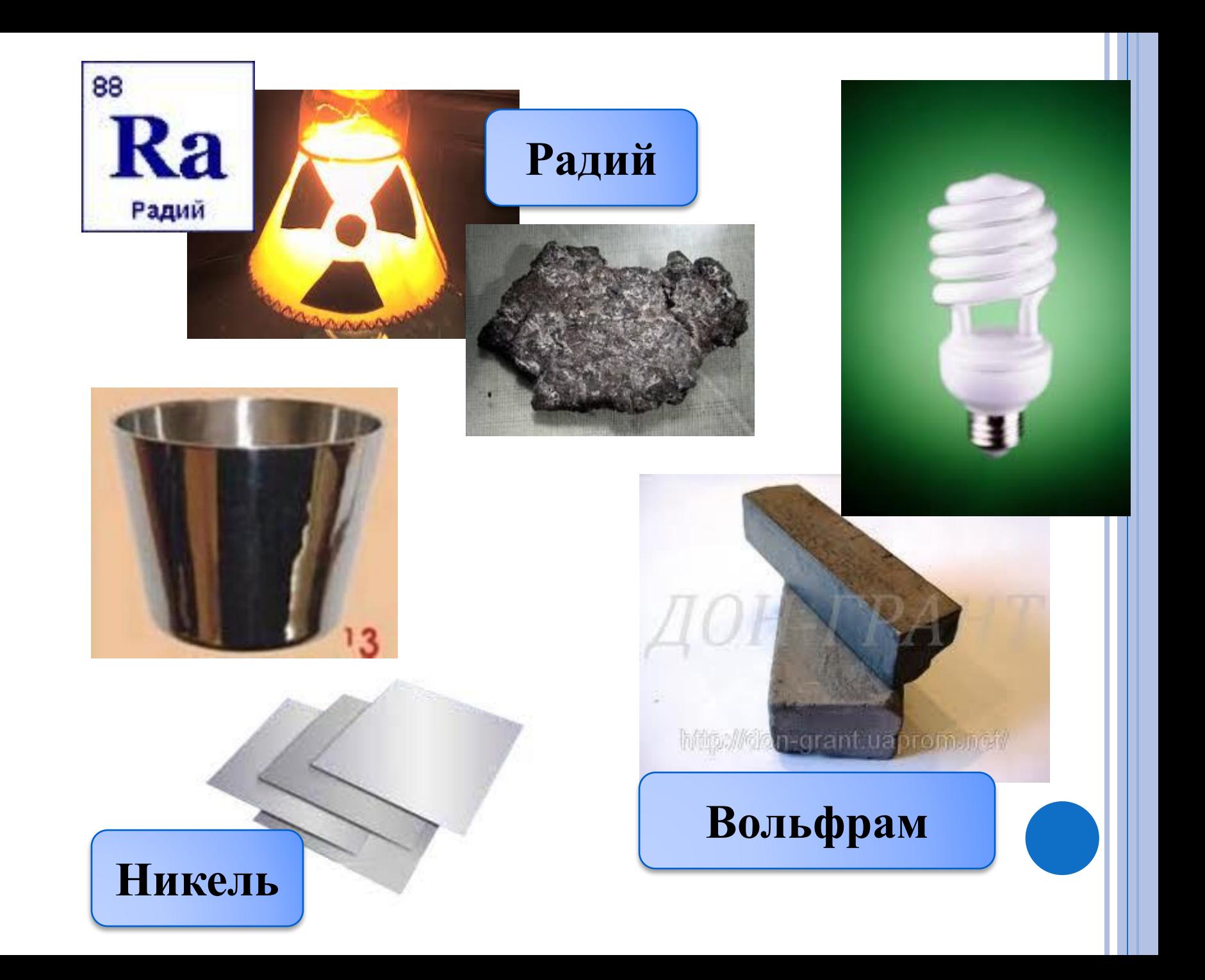

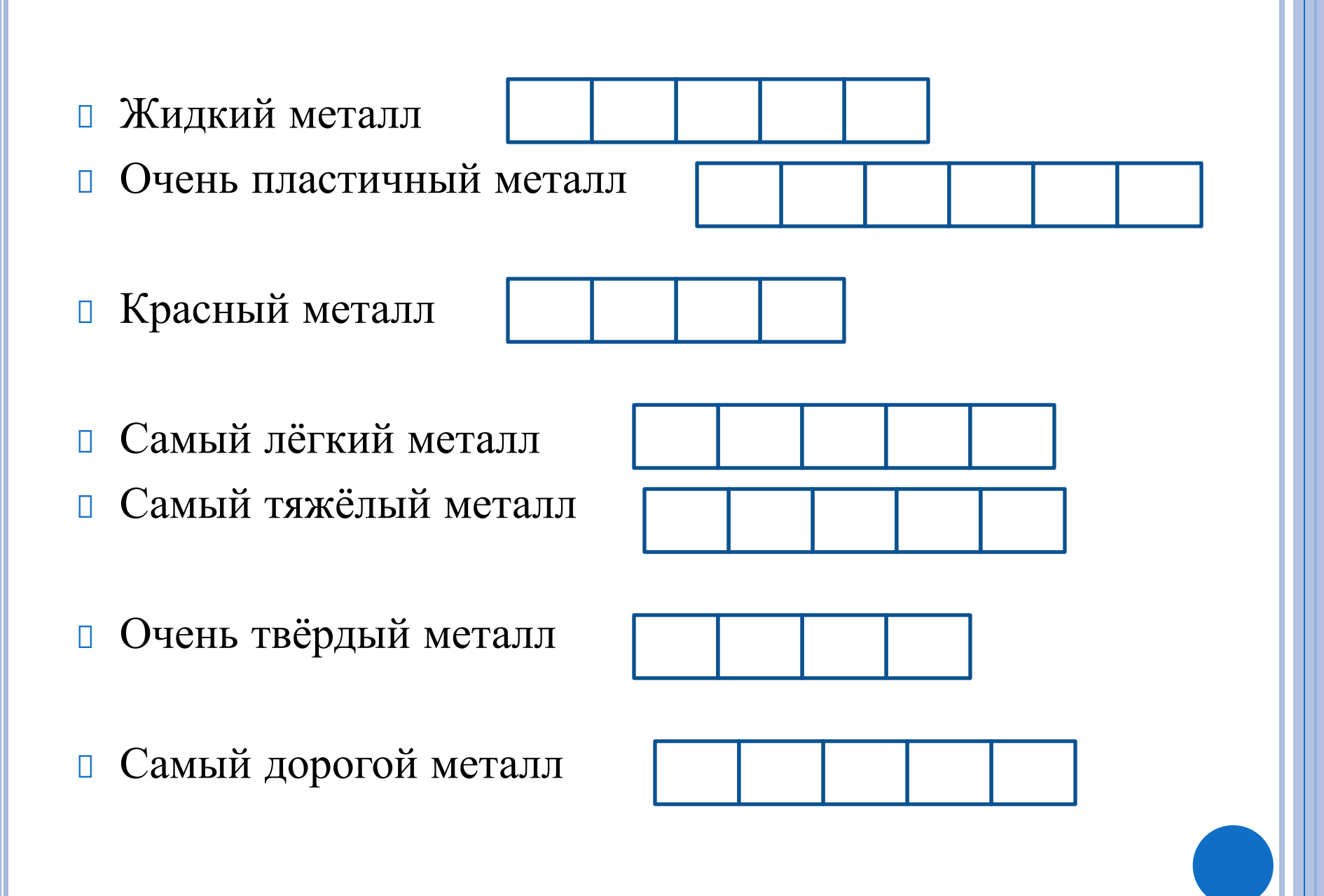

## ФРАГМЕНТ ПРЕЗЕНТАЦИИ ПО

### **TEME:**

## <u> «Способы разделения</u>

## **СМЕСЕЙ»**

### 8 КЛАСС

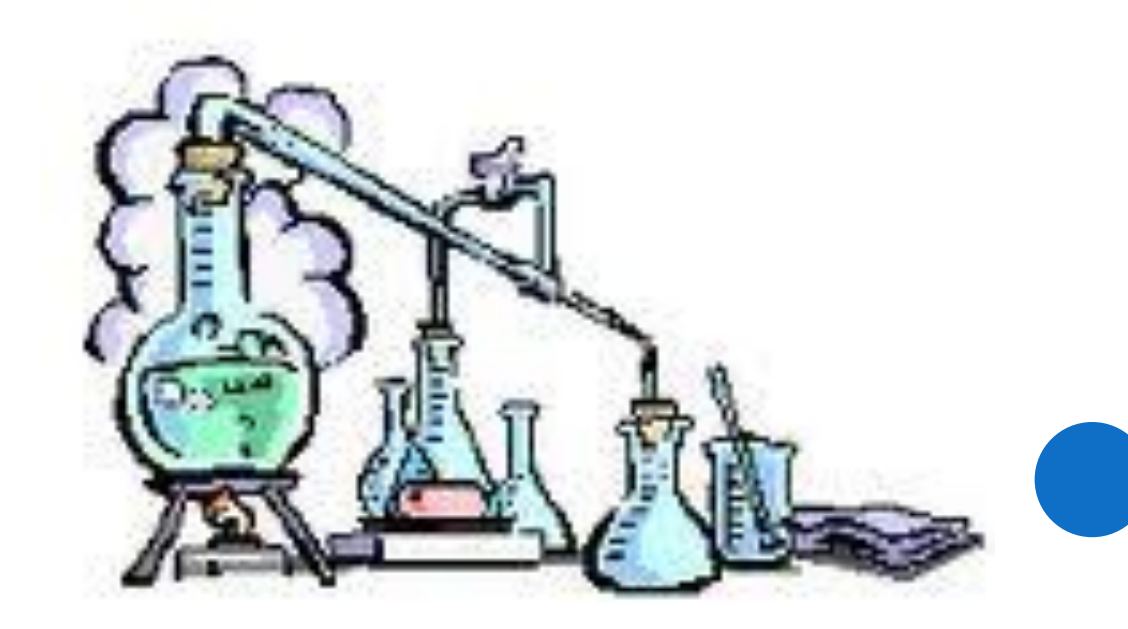

### ФИЛЬТРОВАНИЕ

Основан на различной пропускной способности фильтра по отношению к составляющим смесь частиц

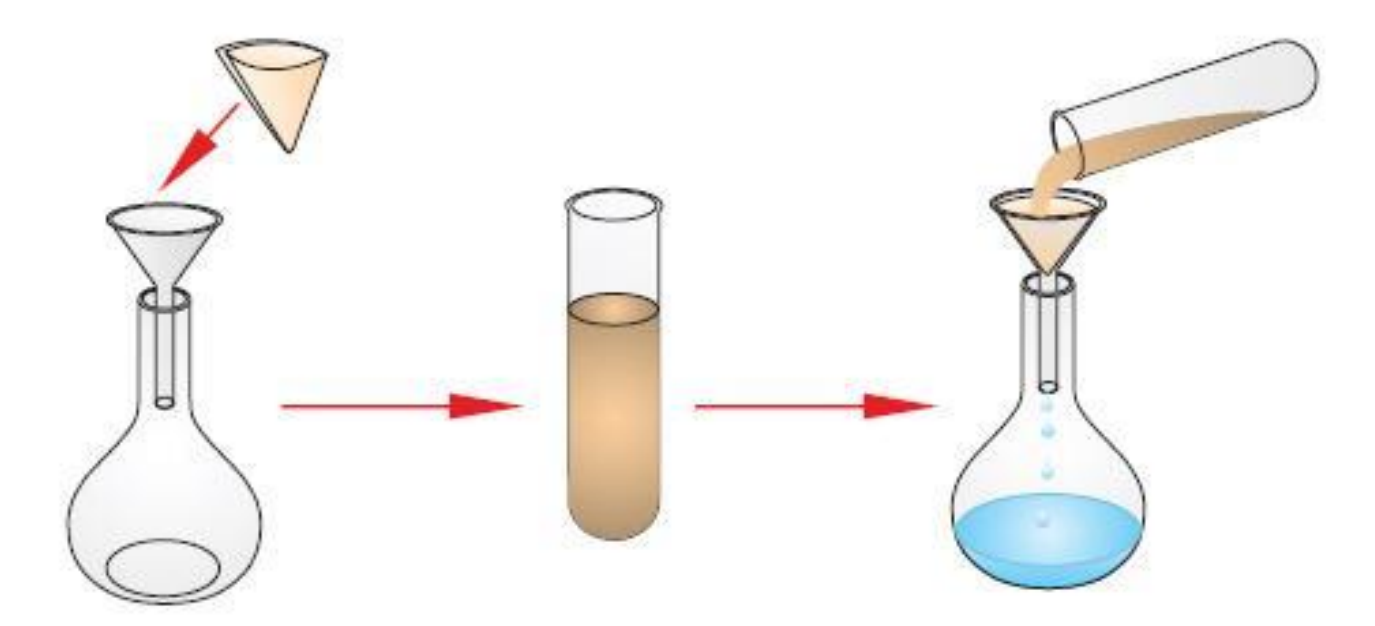

Используется для очистки питьевой воды,

в пылесосе для очистки воздуха,

для разделение смеси песка с солью и т.д.

### ОТСТАИВАНИЕ

Основан на различной плотности веществ.

 Если частички твердого вещества достаточно крупные, они быстро оседают на дно, и жидкость становится прозрачной. Ее можно осторожно слить с осадка.

Используется для выделения из жидкостей нерастворимых веществ( глина с водой)

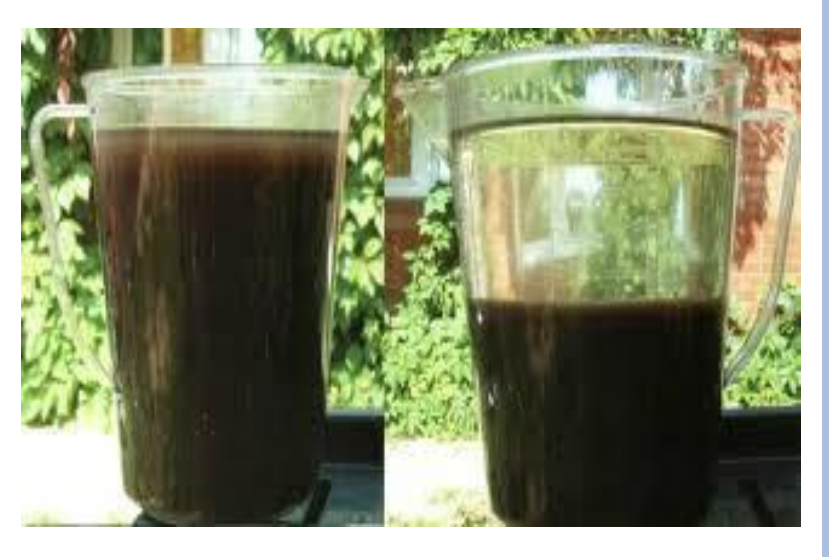

#### ЦЕНТРИФУГИРОВАНИЕ Если частички неоднородной смеси очень малы, такие смеси разделяют *центрифугированием*.

Смеси, содержащие такую жидкость, помещают в пробирки и вращают с огромной скоростью в специальных аппаратах – центрифугах, которые начинают быстро вращаться, придавая разным частицам различное ускорение

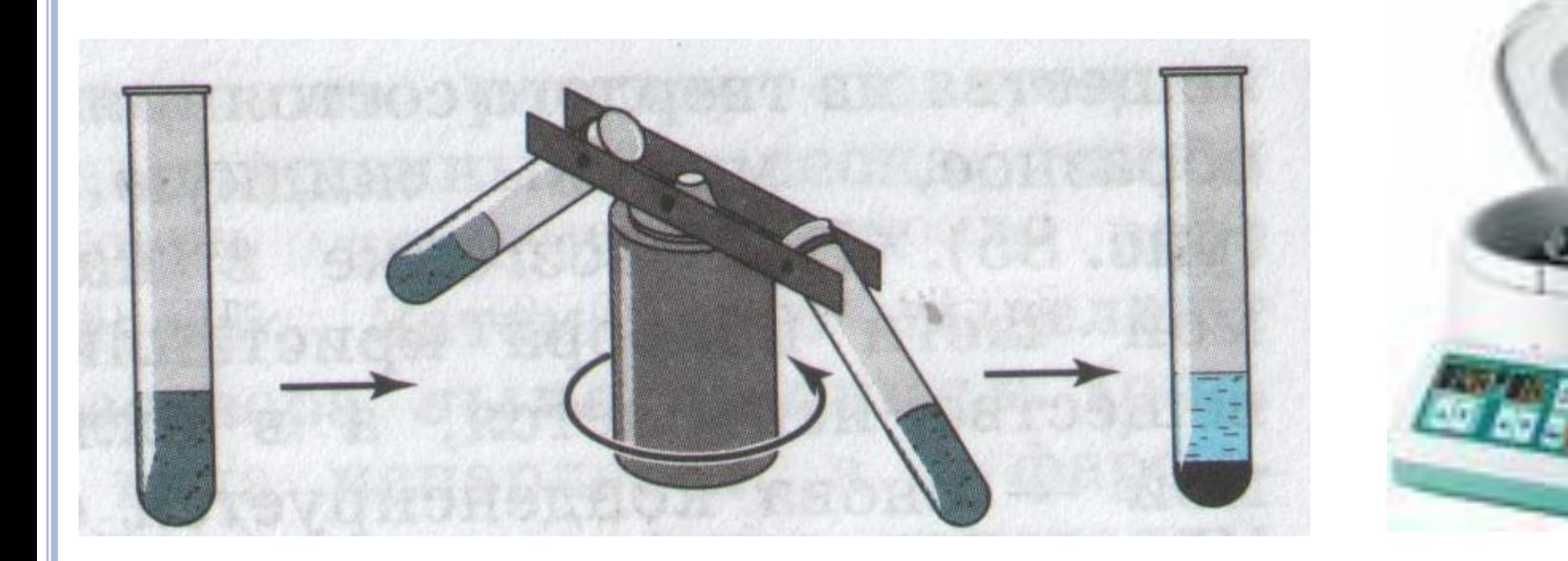

### ЗАДАНИЕ:

ОПРЕДЕЛИТЕ ПО ТАБЛИЦЕ ОБОРУДОВАНИЕ, КОТОРОЕ НЕОБХОДИМО ДЛЯ РАЗДЕЛЕНИЯ УКАЗАННЫХ В НЕЙ СМЕСЕЙ. Из БУКВ, СООТВЕТСТВУЮЩИХ ПРАВИЛЬНЫМ ОТВЕТАМ, ВЫ СОСТАВИТЕ НАЗВАНИЕ СПОСОБА ПОЛУЧЕНИЯ ЧИСТЫХ ВЕЩЕСТВ.

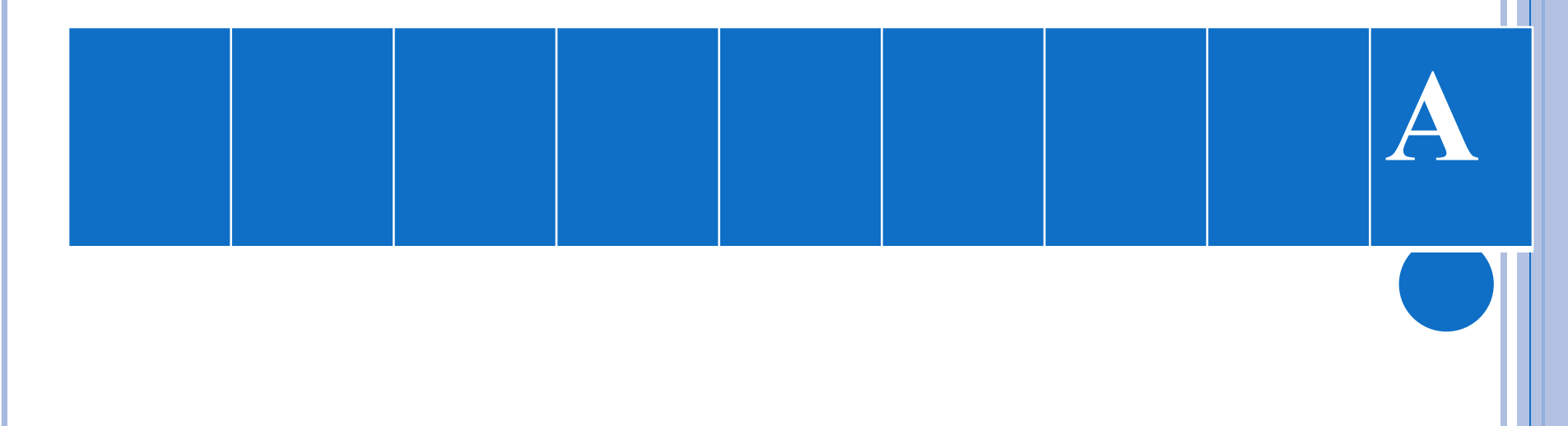

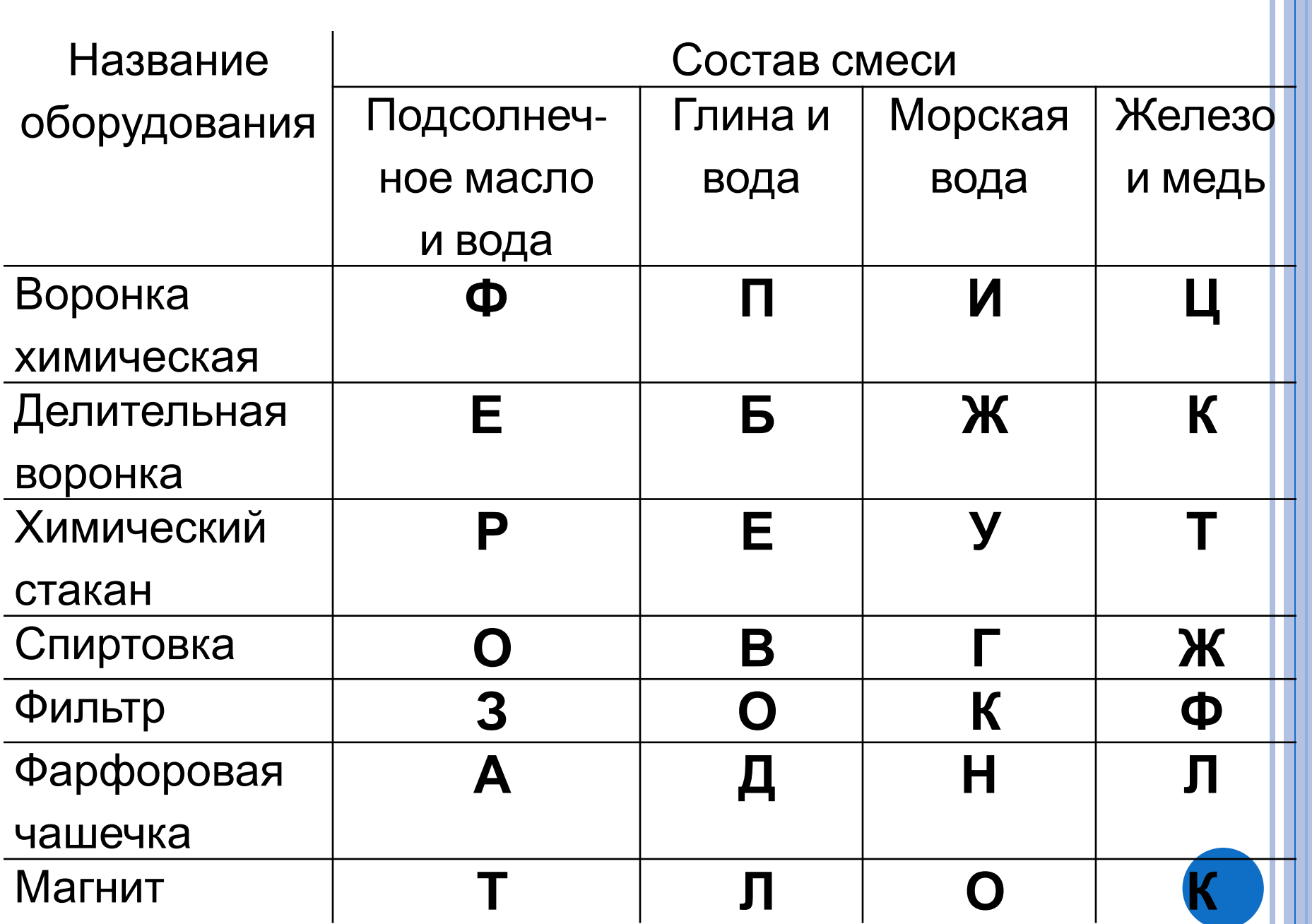

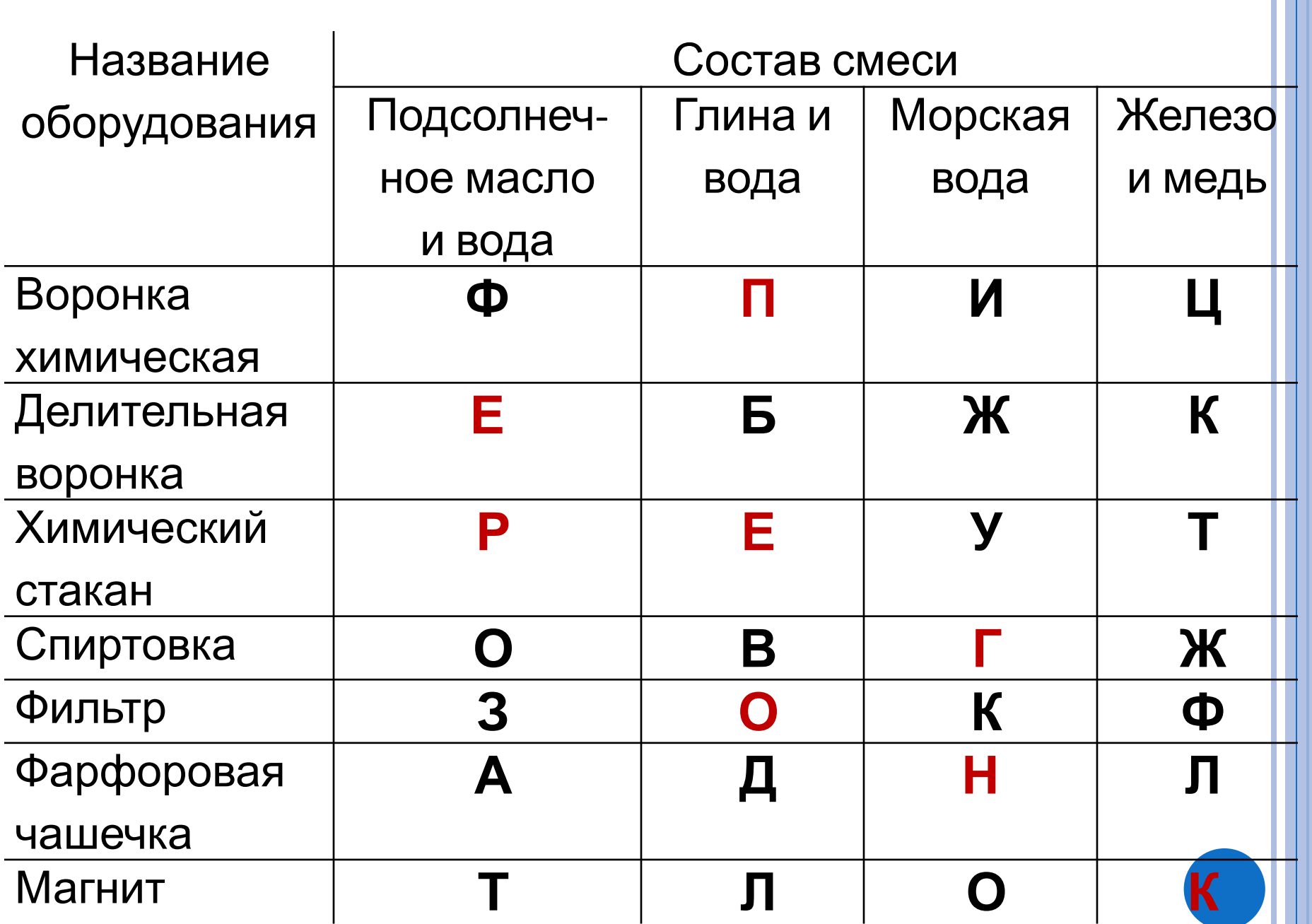

# перегонка

### ДОМАШНЕЕ ЗАДАНИЕ: &25, ЗАПОЛНИТЬ ТАБЛИЦУ:

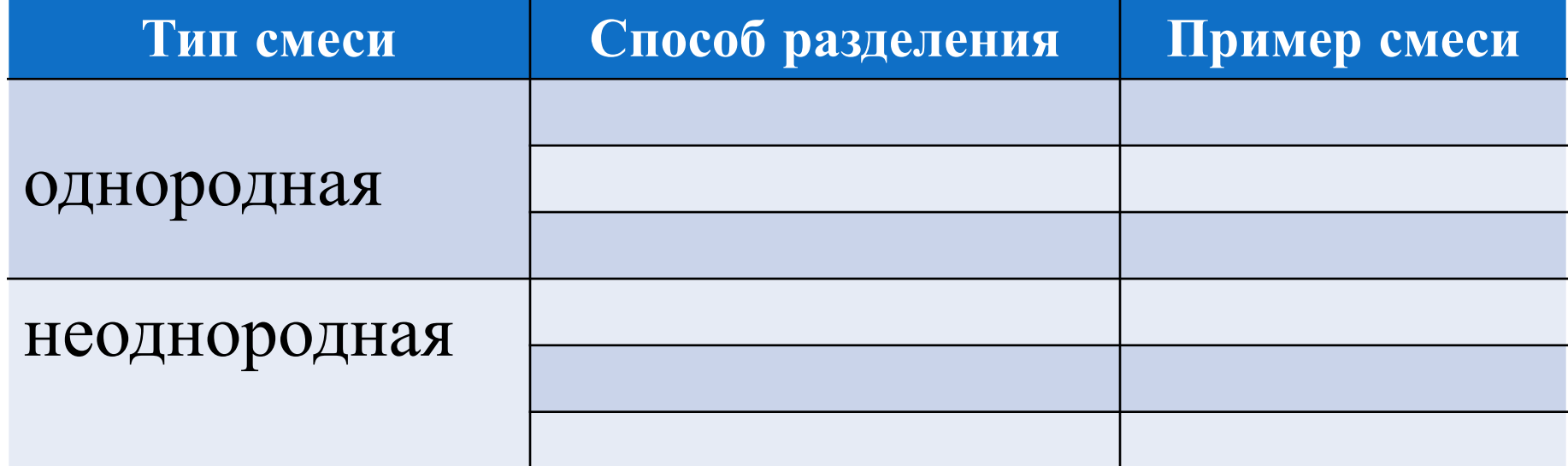

## ФРАГМЕНТ ПРЕЗЕНТАЦИИ ПО

TEME: <u>«Спирты»</u>

10 КЛАСС

## Этанол

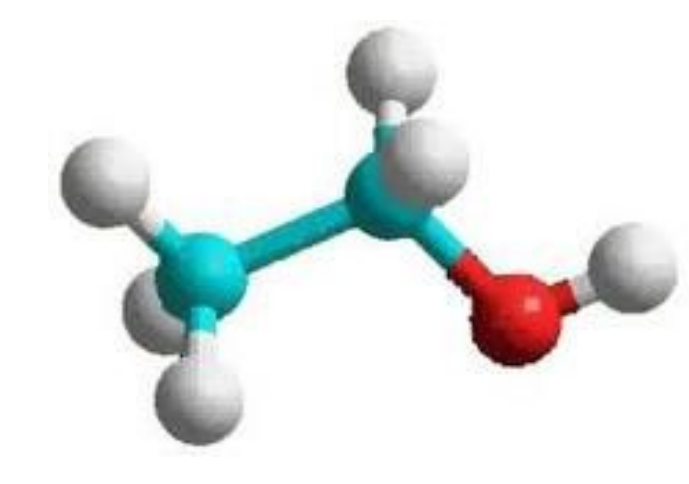

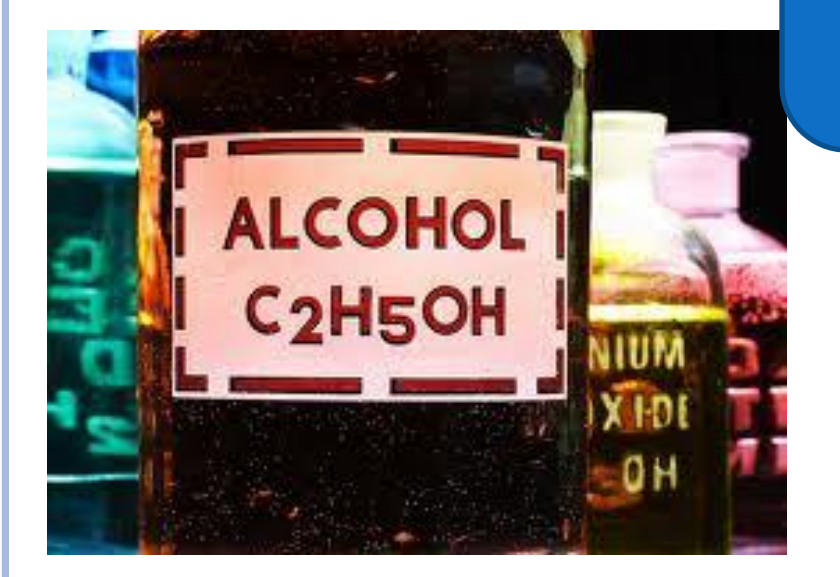

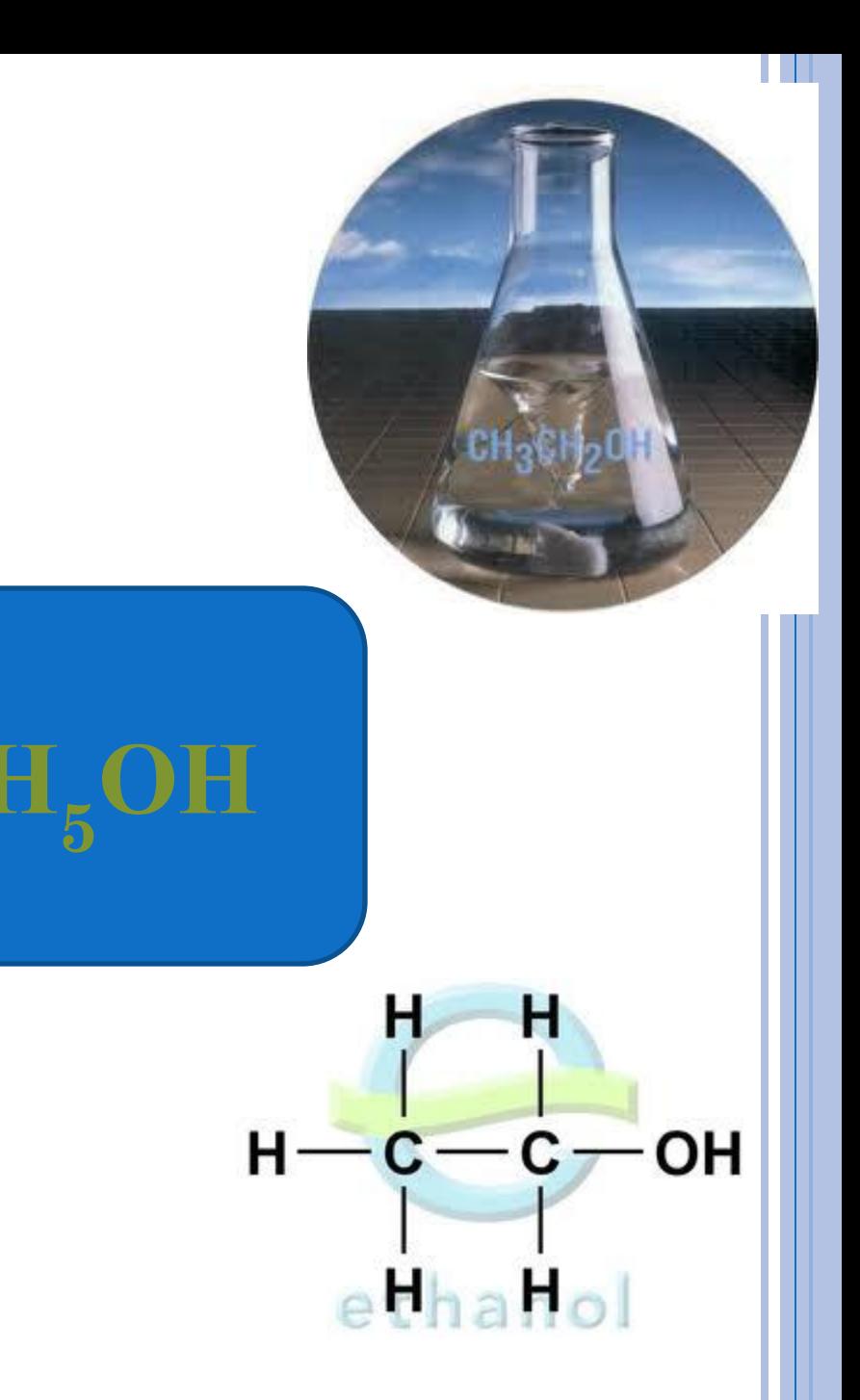

#### **ПОЛУЧЕНИЕ ЭТАНОЛА**

Брожение глюкозы:  $C_6H_{12}O_6 \rightarrow 2C_2H_5OH + 2CO_2$ 

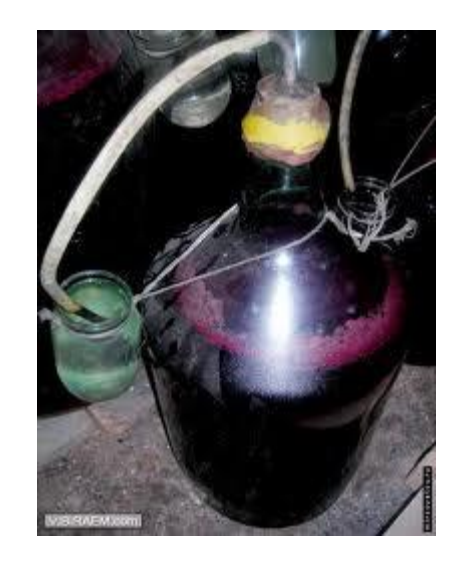

 Чистый (медицинский) спирт – это продукт, полученный из пищевого сырья и содержащий 96% этанола и 4% воды.

Для того, чтобы сделать спирт, используемый в технических целях, непригодным для питья, в него добавляют небольшие количества трудноотделимых ядовитых, плохо пахнущих веществ.

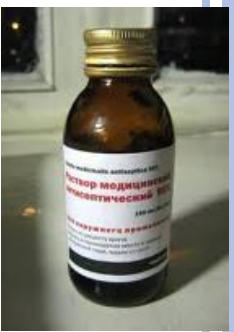

### М<sup>Ы</sup> ПОДНИМАЕМ БОКАЛ ЗА ЗДОРОВЬЕ!?

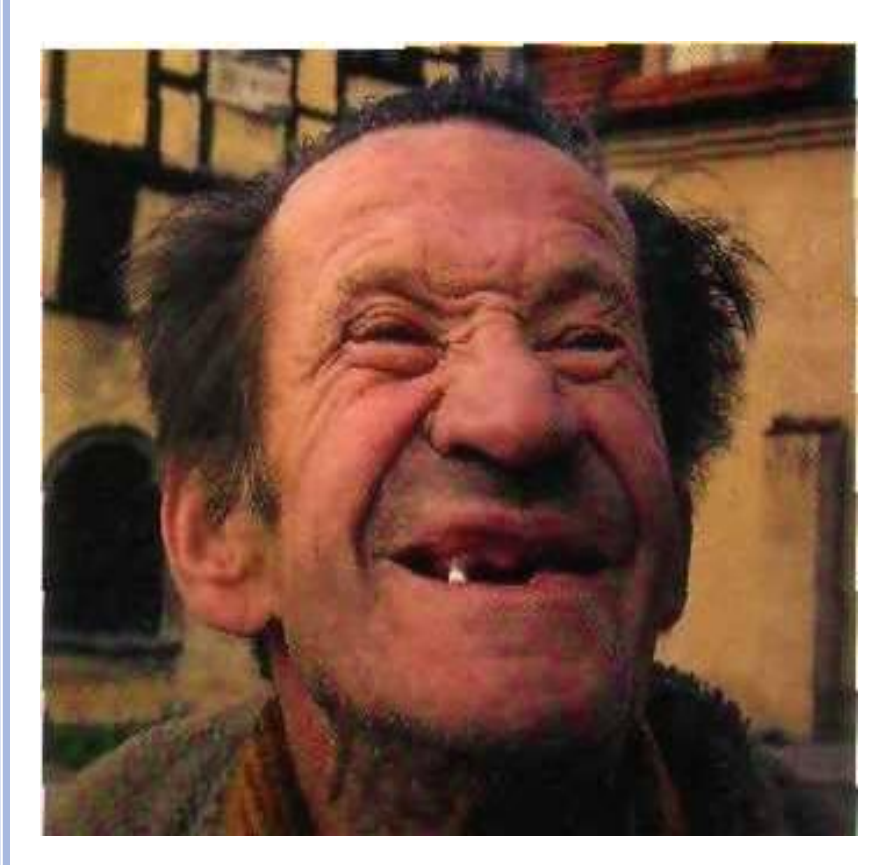

- Многие люди потребляют гораздо больше спиртного чем это допустимо.
- **40 грамм чистого алкоголя** это доза, которую не следует превышать даже взрослому здоровому человеку
	- 20 грамм женщинам
- Число алкоголиков только в 11 развитых странах мира превышает 5,5 млн человек

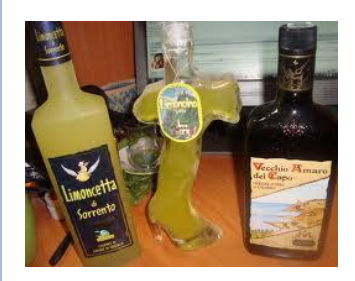

### **СТЕПЕНИ АЛКОГОЛЬНОГО ОТРАВЛЕНИЯ**

**Первая степень** – выпивший человек становится подвижным, разговорчивым, «бодрым», «смелым», решительным - происходит паралич сдерживаю- делаешь? щих мозговых центров

**Вторая** – наблюдается нарушение координации движений и начальная фаза помрачнения сознания, на этой стадии нарушение мышления становится причиной совершения безрассудных поступков

**На третьей стадии** – человек находится без сознания, но рефлексы у него сохраняются При **четвертой стадии** человек впадает в алкогольную кому

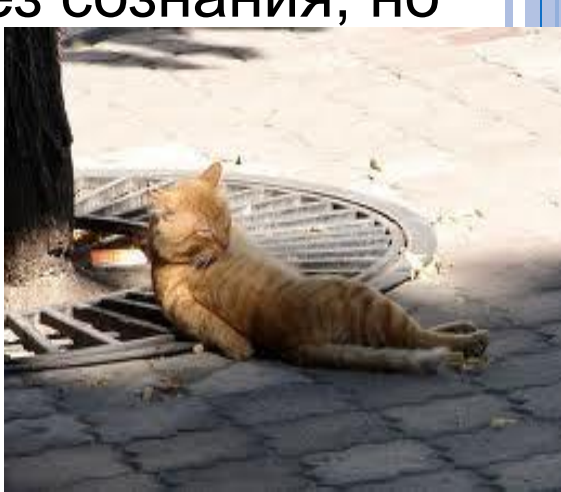

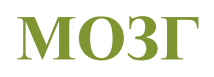

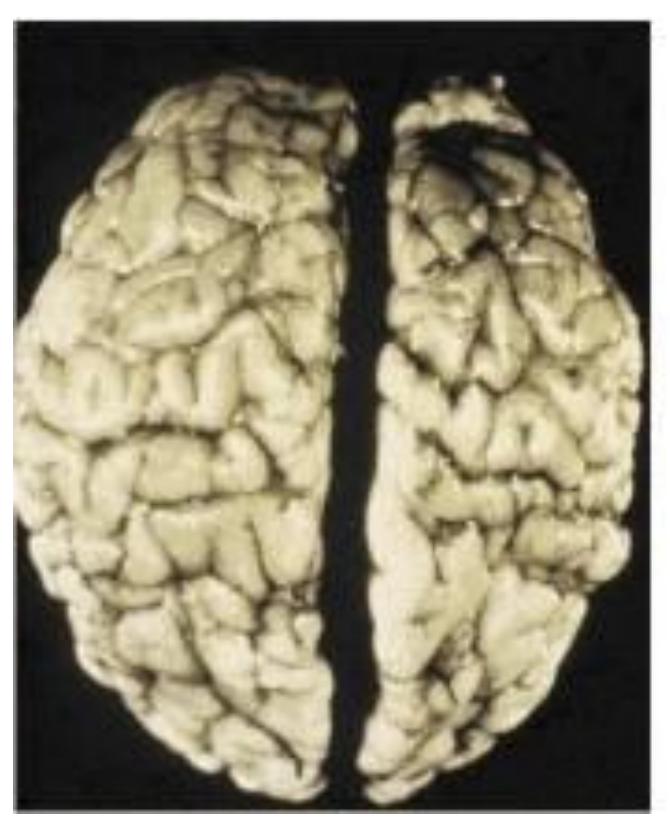

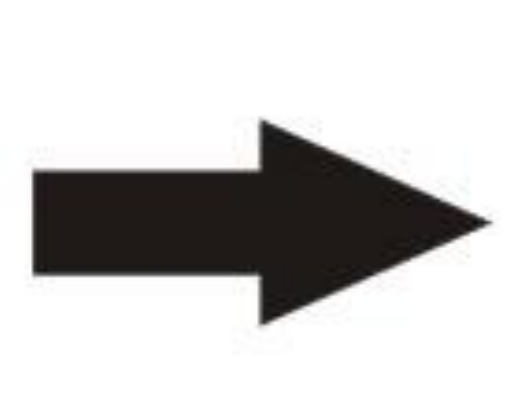

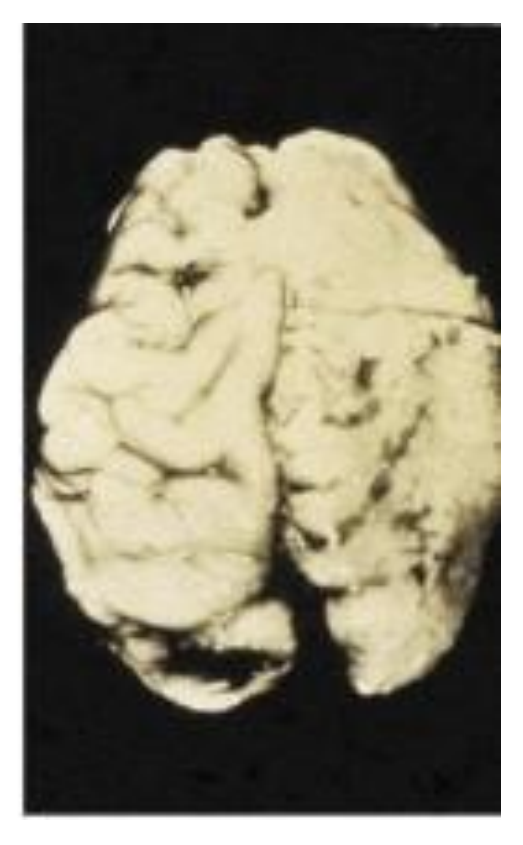

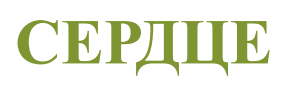

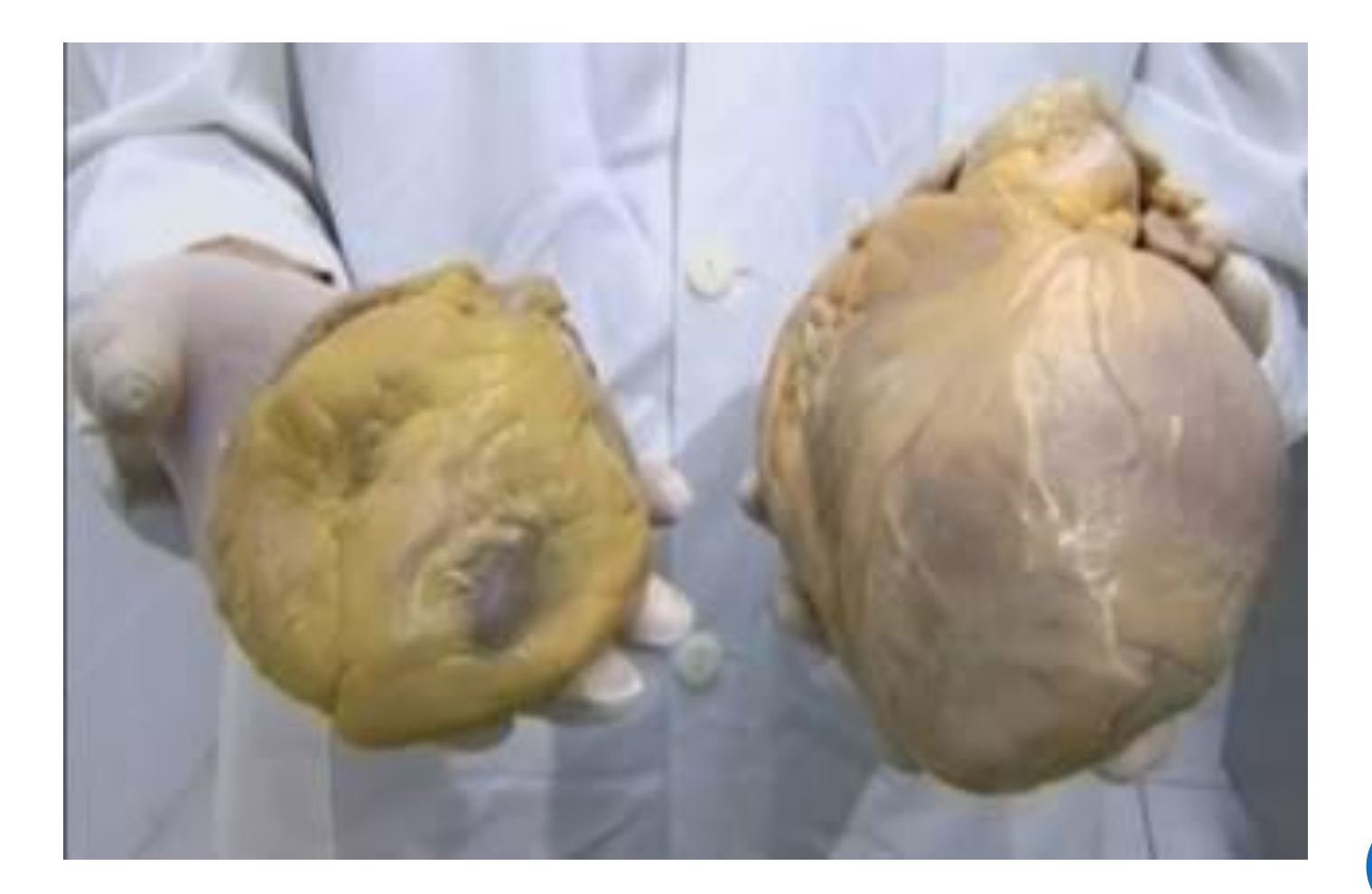

#### **ПЕЧЕНЬ**

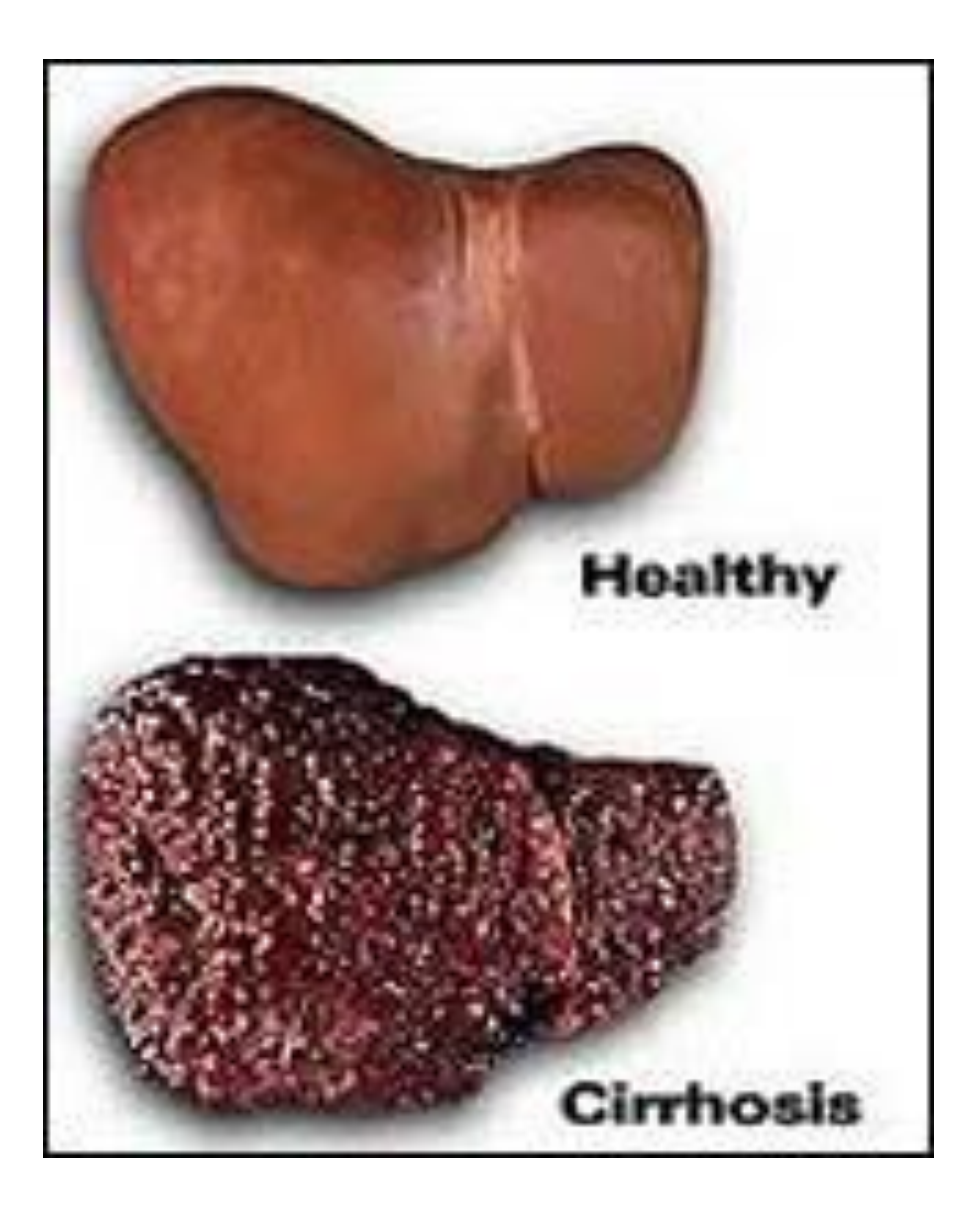

- На интерактивной доске можно передвигать объекты и надписи, добавлять комментарии, выделять ключевые области и изменять цвета.
- Интерактивная доска позволяет осуществлять повторно передачи учебного материала

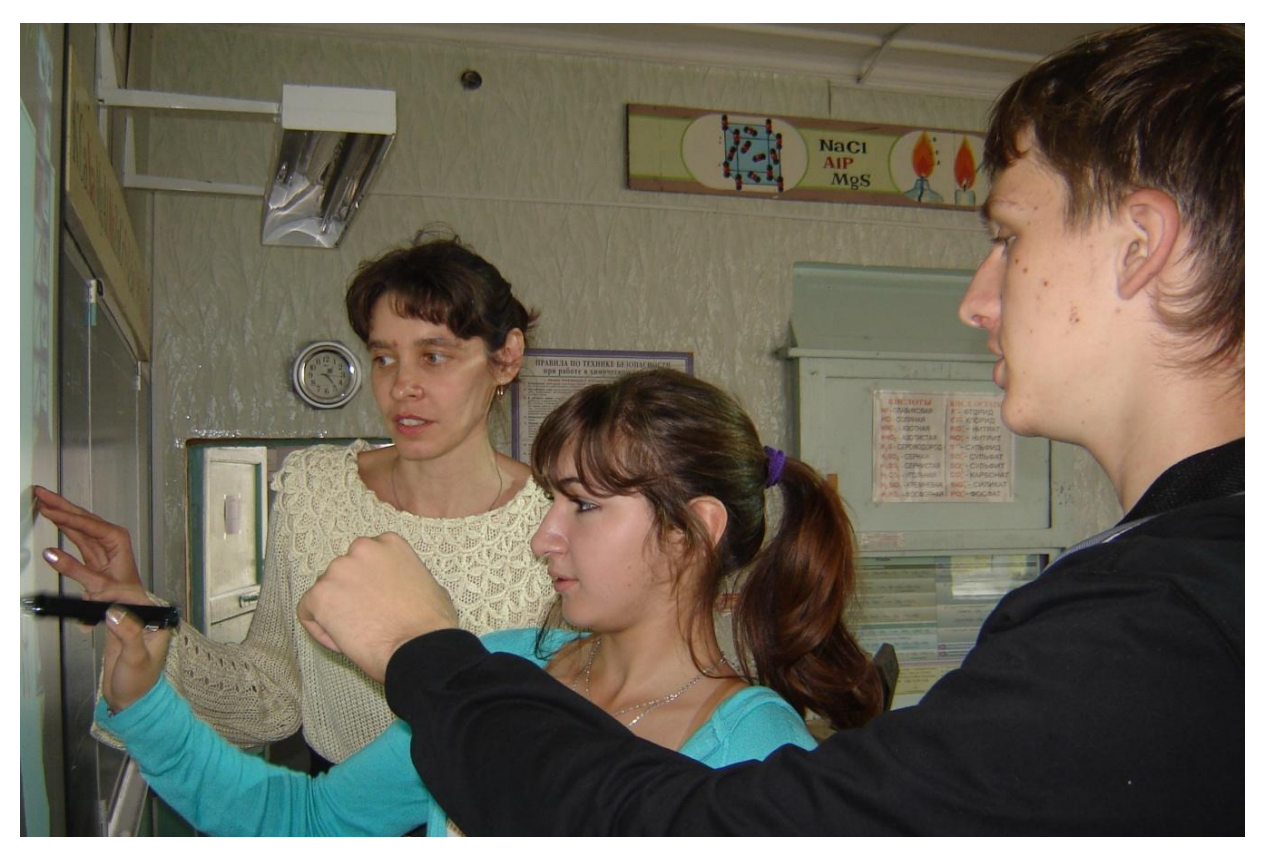

### Соли, образованные сильным ОСНОВАНИЕМ И СЛАБОЙ КИСЛОТОЙ

$$
Na_{2}CO_{3}
$$
  
\n
$$
CO_{3}^{2}
$$
  
\n
$$
CO_{3}^{2}
$$
  
\n
$$
H_{2}CO_{3}
$$
  
\n
$$
Na_{2}CO_{3}
$$
  
\n
$$
H_{2}CO_{3}
$$
  
\n
$$
H_{2}CO_{3}
$$
  
\n
$$
H_{2}CO_{3}
$$
  
\n
$$
H_{2}CO_{3}
$$
  
\n
$$
H_{2}CO_{3}
$$
  
\n
$$
H_{2}CO_{3}
$$
  
\n
$$
H_{2}CO_{3}
$$
  
\n
$$
H_{2}CO_{3}
$$
  
\n
$$
H_{2}CO_{3}
$$
  
\n
$$
H_{2}CO_{3}
$$
  
\n
$$
H_{2}CO_{3}
$$
  
\n
$$
H_{2}CO_{3}
$$
  
\n
$$
H_{2}CO_{3}
$$
  
\n
$$
H_{2}CO_{3}
$$
  
\n
$$
H_{2}CO_{3}
$$
  
\n
$$
H_{2}CO_{3}
$$
  
\n
$$
H_{2}CO_{3}
$$
  
\n
$$
H_{2}CO_{3}
$$
  
\n
$$
H_{2}CO_{3}
$$
  
\n
$$
H_{2}CO_{3}
$$

### РАССТАВЬТЕ Н СОГЛАСНО **ВАЛЕНТНОСТИ С**

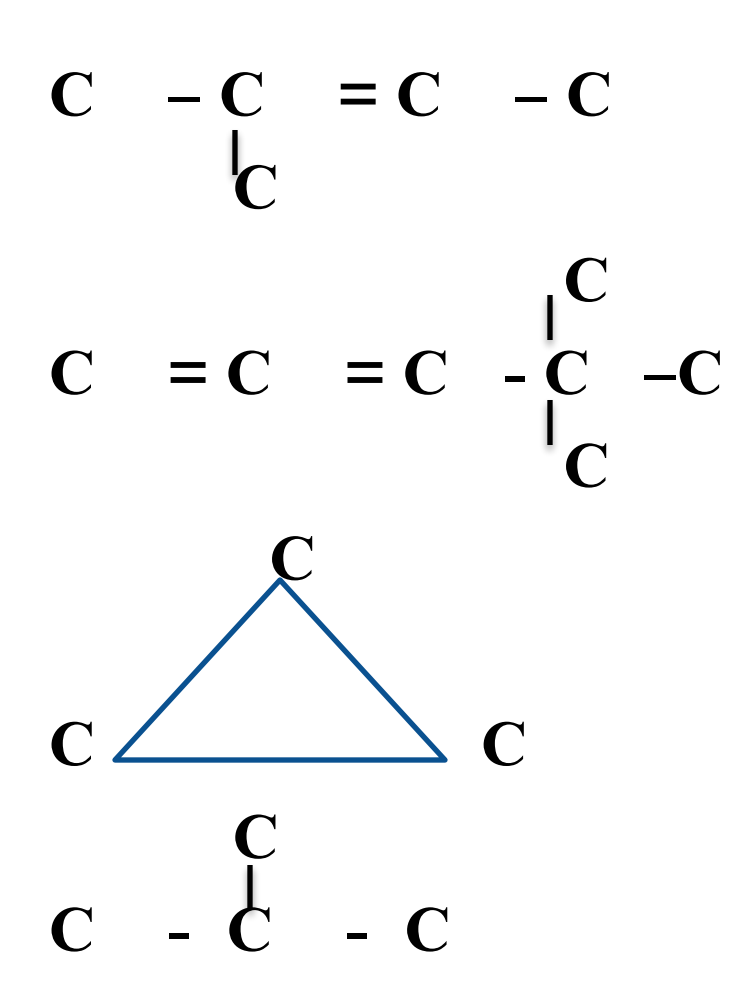

## $\Box$  Fe +  $H_2SO_4\rightarrow$  Какие металлы не реагируют с кислотами?

 $\Box$  **Fe** $\rightarrow$ **FeCl**<sub>2</sub>

### $\Box$  **Fe** $\rightarrow$ **FeCl**<sub>3</sub>

Составьте для этой реакции электронный БАЛАНС:

## $\mathbf{F}_2 + \mathbf{H}_2 \mathbf{O} \rightarrow \mathbf{H} \mathbf{F} + \mathbf{O}_2$

- Наглядность электронной интерактивной доски это ценный способ сосредоточить и удерживать внимание учащихся, доска достаточно велика, чтобы видели ее все.
- Доска позволяет использовать вместо оригинала компьютерные, интерактивные имитационные модели объекта учебного процесса и проводить наблюдение процесса извне

### **Действие магнитом**

**Как ты думаешь, оба ли вещества притягиваются магнитом?** 

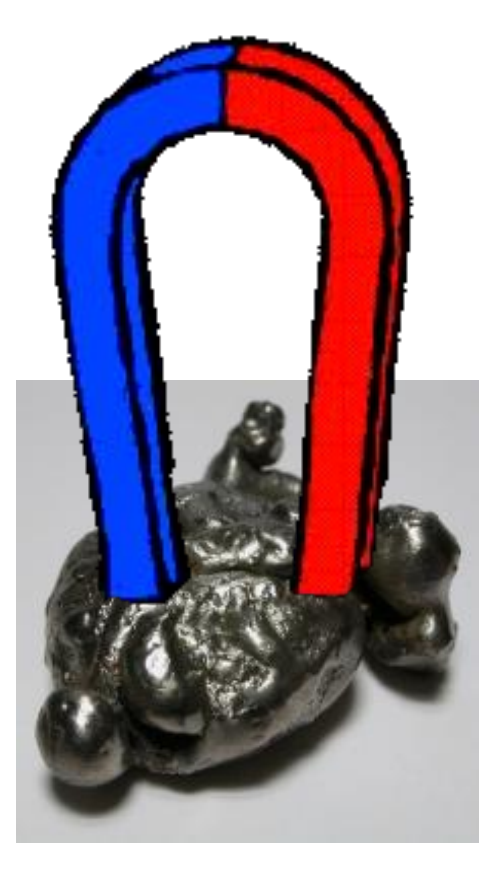

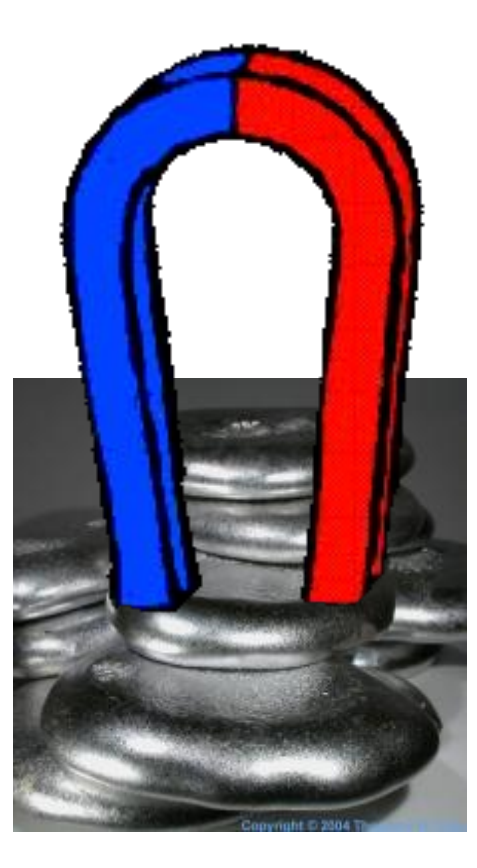

#### Железо Алюминий

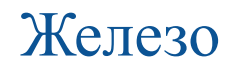

### ОРИЕНТАЦИЯ ДИПОЛЕЙ ВОДЫ ОКОЛО ИОНОВ **КРИСТАЛЛА NACL**

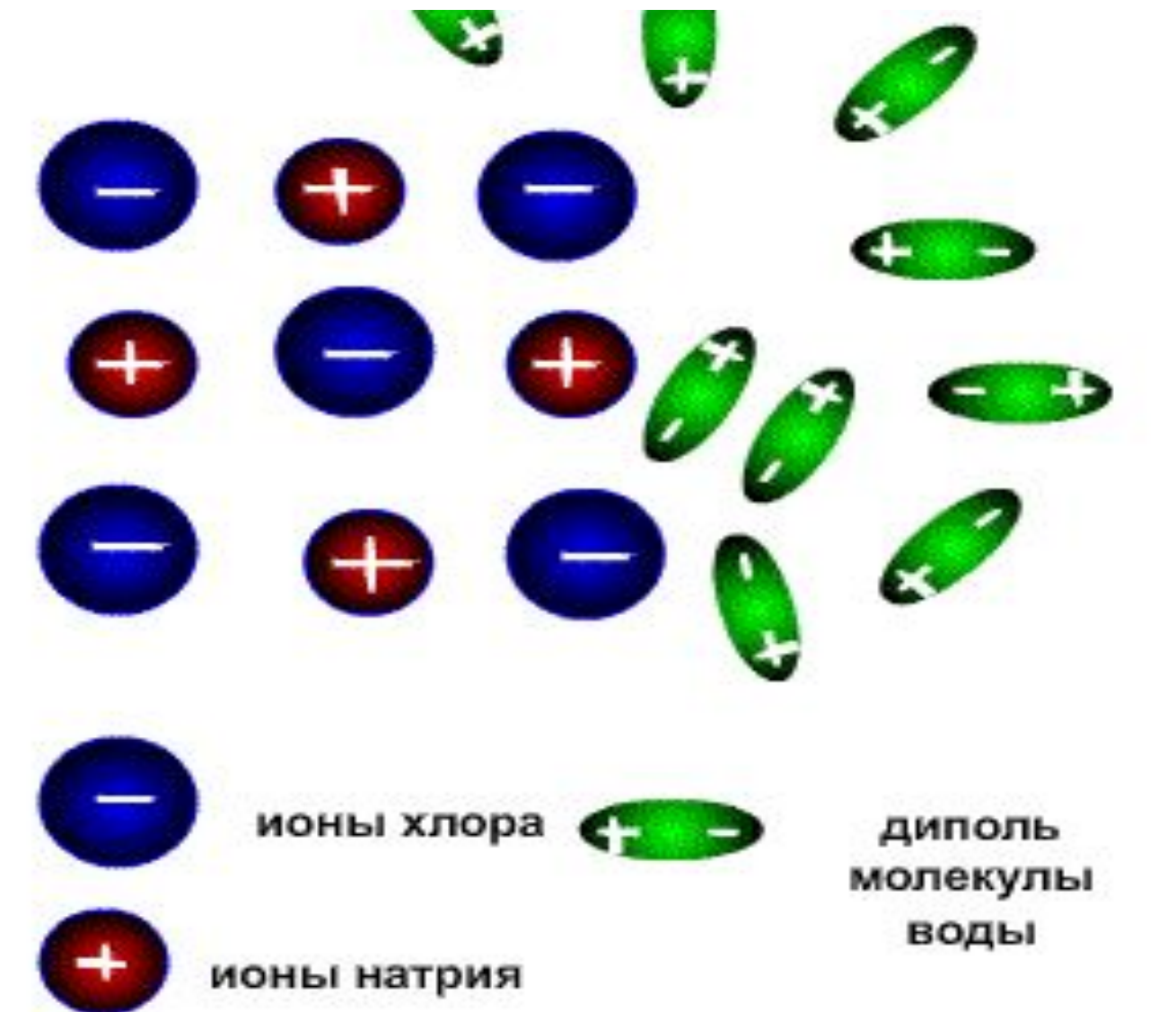

 Интерактивная доска позволяет оптимизировать проведение практических и лабораторных занятий; разработать виртуальные стенды для лабораторных работ, выполнять работы с вредными веществами.

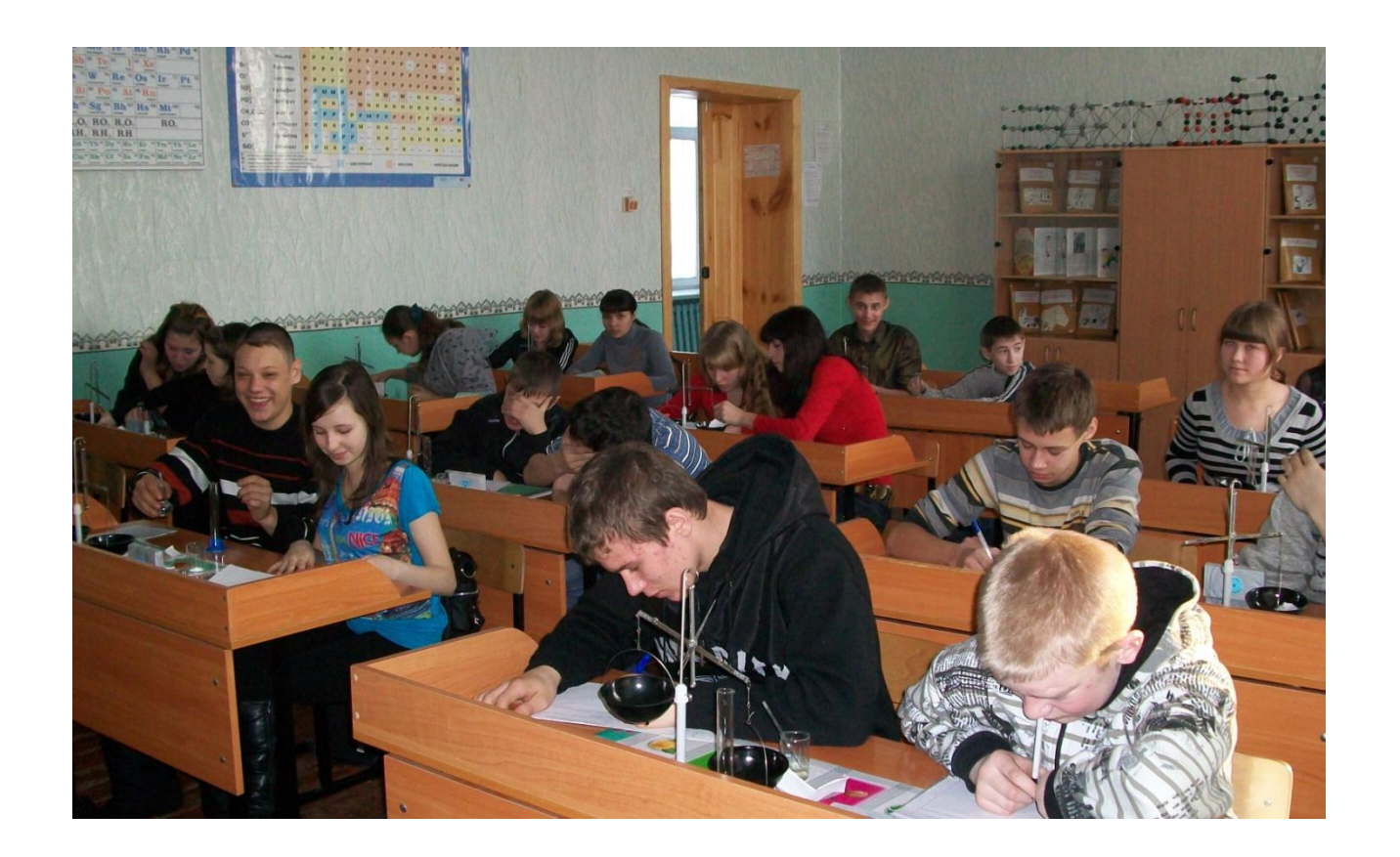

## ФРАГМЕНТ ПРЕЗЕНТАЦИИ ПРАКТИЧЕСКОЙ РАБОТЫ: **«Химическое** ОБОРУДОВАНИЕ ИПРАВИЛА ОБРАЩЕНИЯ С НИМУ

8 класс

### **МЕТАЛЛИЧЕСКОЕ ОБОРУДОВАНИЕ**

Держатели для пробирок

Ложечки для сжигания веществ

Тигельные щипцы

Лабораторные штативы

## **ЛАБОРАТОРНЫЙ ШТАТИВ**

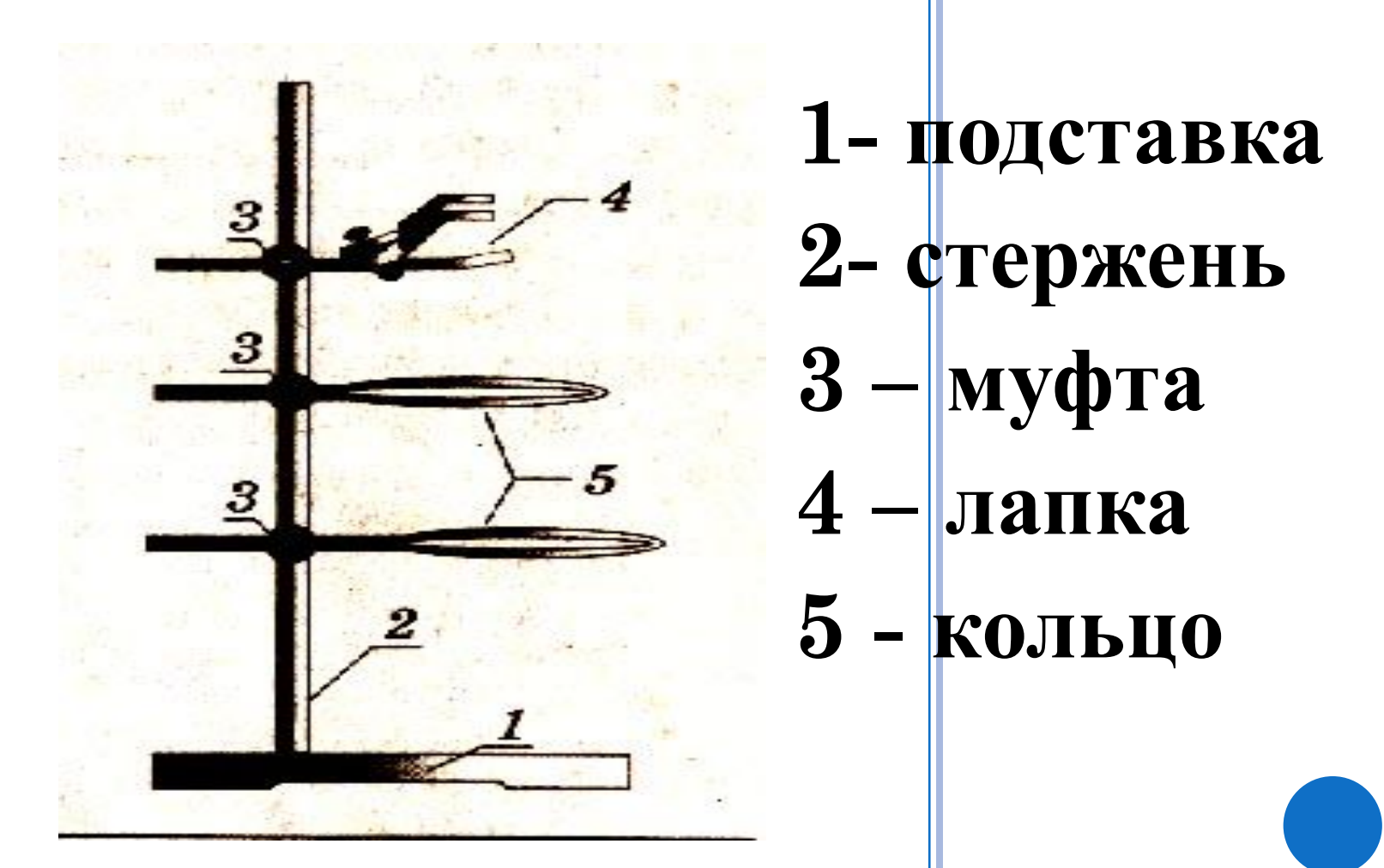

## **Штатив.**

**Штатив служит для укрепления стеклянных и других частей химических установок при выполнении опытов.**

**Пробирку закрепляют в лапке около отверстия.**

**Закреплять следует так, чтобы пробирка могла поворачиваться, потому что в процессе нагрева сосуд расширяется и может лопнуть.**

**При нагреве сначала нужно 7-8 раз провести пламенем спиртовки по всей пробирке, а затем нагревать у дна.**

### ПРАКТИЧЕСКАЯ ЧАСТЬ

- Закрепите при помощи муфты кольцо на стержне  $\Box$ штатива
- Поднимите кольцо выше  $\Box$
- Поменяйте кольцо на лапку  $\Box$
- Закрепите в лапке пробирку (осторожно)
- Поменяйте положение пробирки

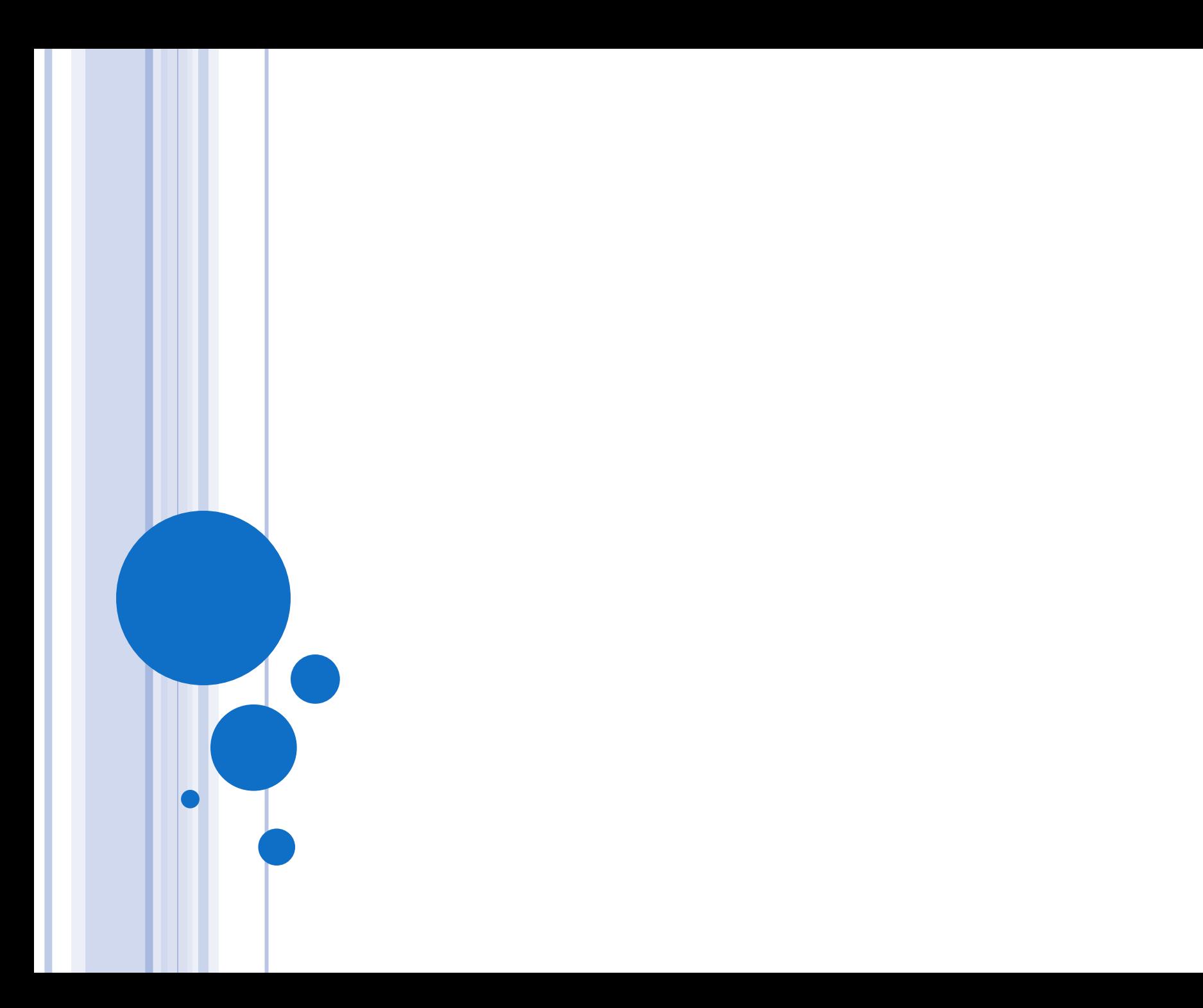

#### Интерактивная доска позволяет:

- ускорить темп урока и вовлечь в него весь класс.
- детям преодолеть страх и стеснение у доски, легко вовлекает их в учебный процесс.
- осуществление тренировки в процессе усвоения

 учебного материала, при подготовке к ЕГЭ

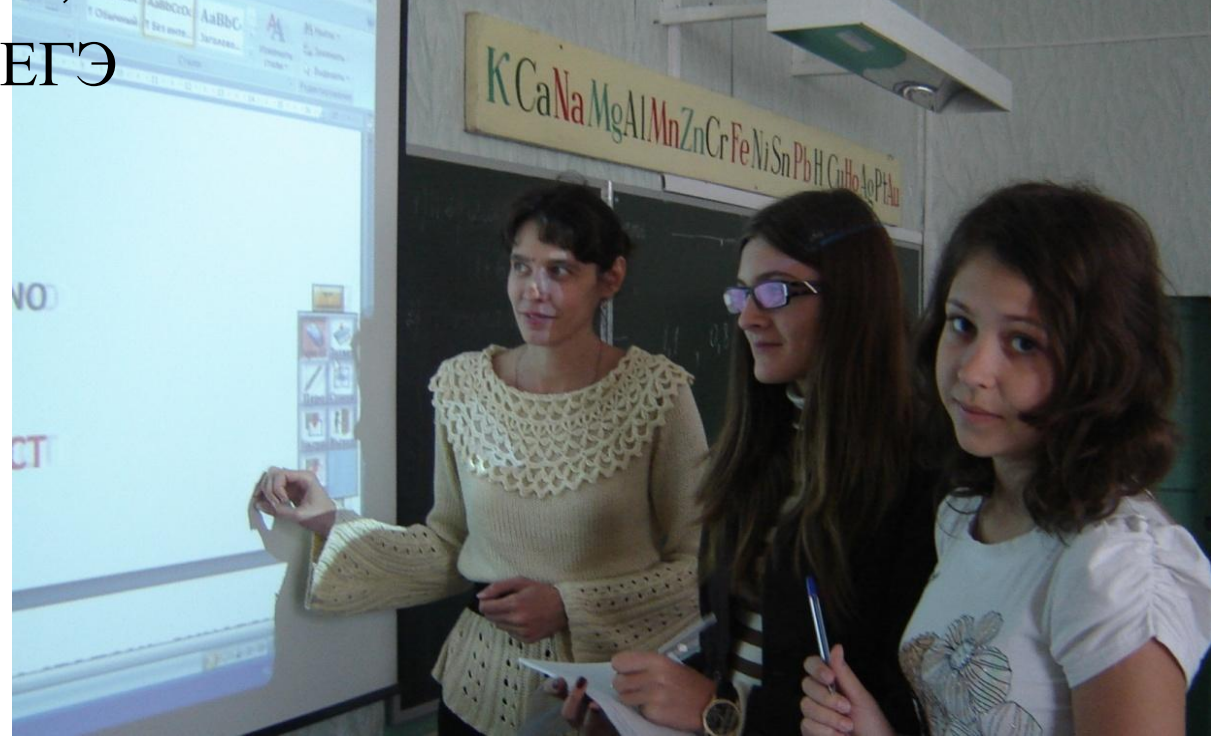

### **О КАКОМ НЕМЕТАЛЛЕ ИДЁТ РЕЧЬ?**

 **Бесцветный газ, поддерживающий горение и дыхание**  $\Box$  O<sub>2</sub>

 $\Box$  H<sub>2</sub>

**P**

 $N_{2}$ 

**S**

- **Очень лёгкий горючий бесцветный газ. Им раньше заполняли дирижабли**
- **Одно из его аллотропных видоизменений используется в производстве спичек, другое светится в темноте**
- **Переводится как «безжизненный», основная составляющая воздуха**
- **Жёлтое вещество, горит красивым синим пламенем**

## **«Альдегиды и КЕТОНЫ>>**

**TECT HO TEME:** 

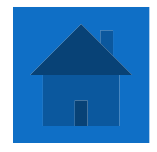

### 1. ОБЩАЯ ФОРМУЛА АЛЬДЕГИДОВ

 $C_nH_{2n+2}$ 

## **RCOH**

### **ROH**

## **RCOOH**

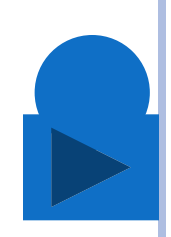

## 2. КАКОВО ПРАВИЛЬНОЕ НАЗВАНИЕ АЛЬДЕГИДА  $\rm CH_{3}-CH-COHCH<sub>3</sub>$

3-метилбутеналь

### 2-метилпропаналь

### 3-метилбутеналь

2-метилбутеналь

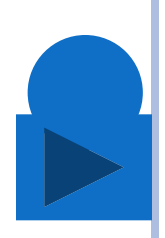

### 3. ОБЩАЯ ФОРМУЛА КЕТОНОВ

### $C_nH_{2n}O$

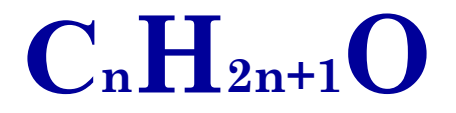

### $C_nH_{2n-1}O$

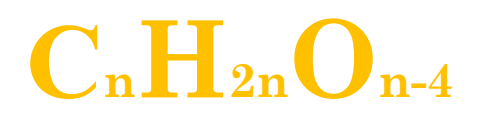

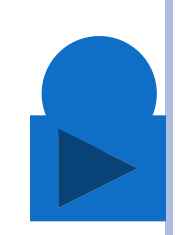

### **5. Название группы**

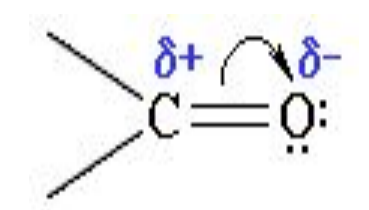

### **карбоксильная карбонильная**

**гидроксильная**

### **карбоновая**

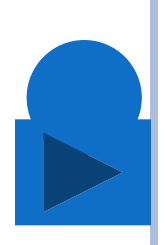

### **ЭСТЕТИЧЕСКИЙ АСПЕКТ:**

- Даже тема урока, написанная на интерактивной доске, выглядит намного привлекательнее, чем на меловой.
- К тому же я, наконец, избавилась от вечно перепачканных мелом рук.

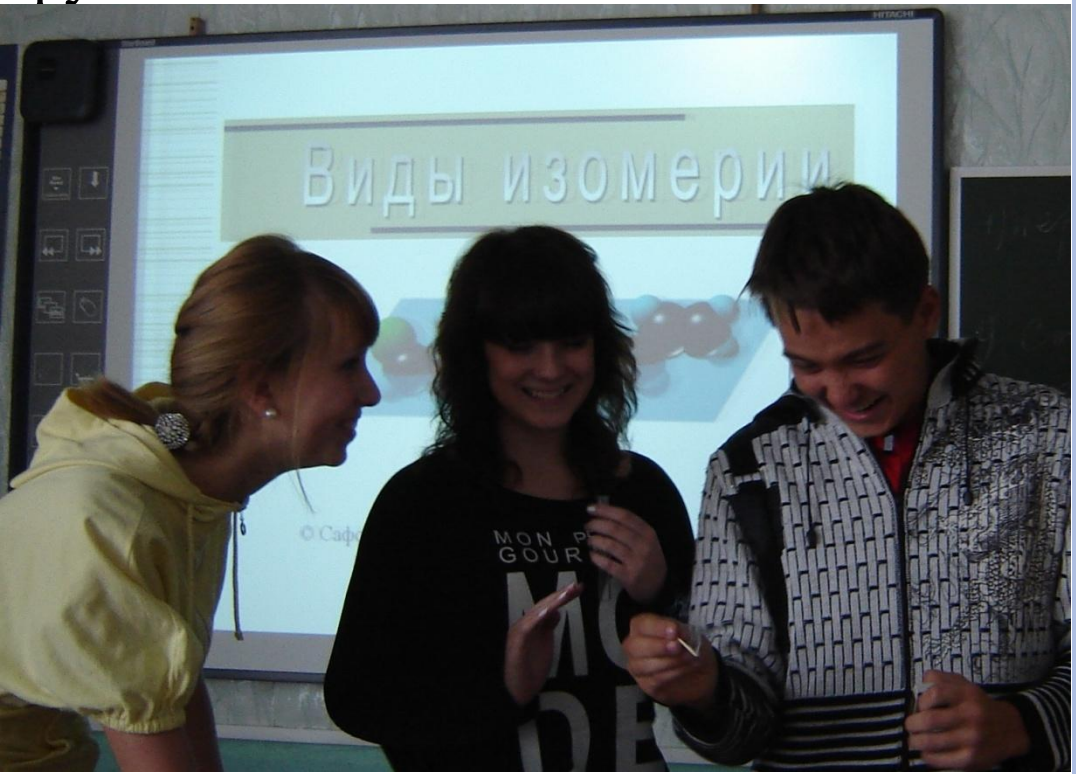

### ТАКЖЕ ИСПОЛЬЗУЮ ГОТОВЫЕ МУЛЬТИМЕДИЙНЫЕ ПОСОБИЯ : «НЕОРГАНИЧЕСКАЯ ХИМИЯ», «ОРГАНИЧЕСКАЯ ХИМИЯ», «ОБЩАЯ ХИМИЯ»И Т.Д., ПРЕЗЕНТАЦИИ

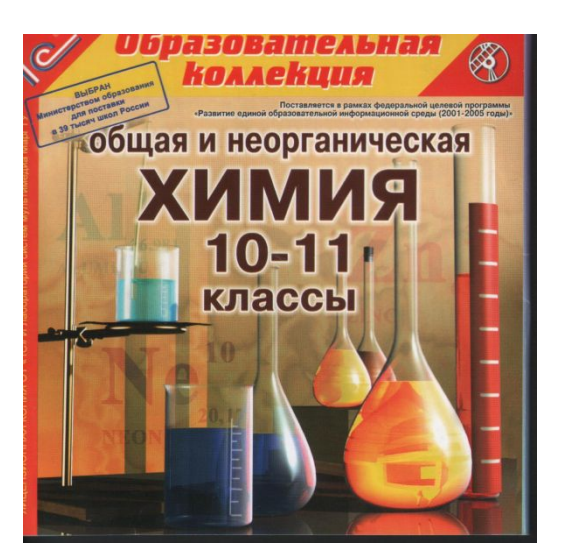

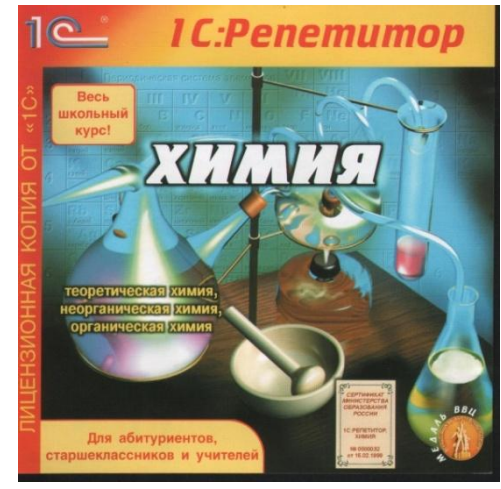

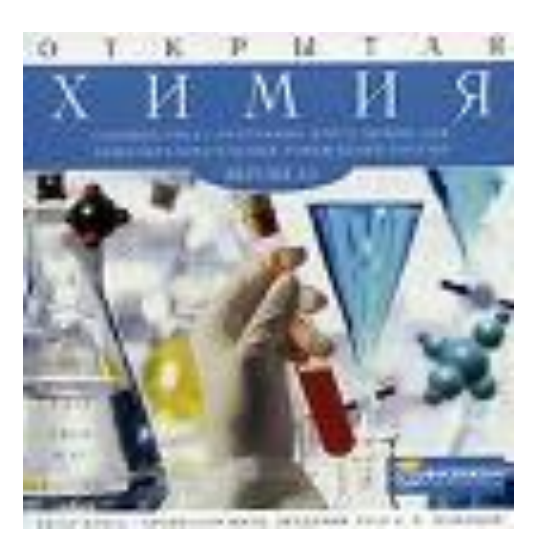

азовательная koa a e kuu органическая классы

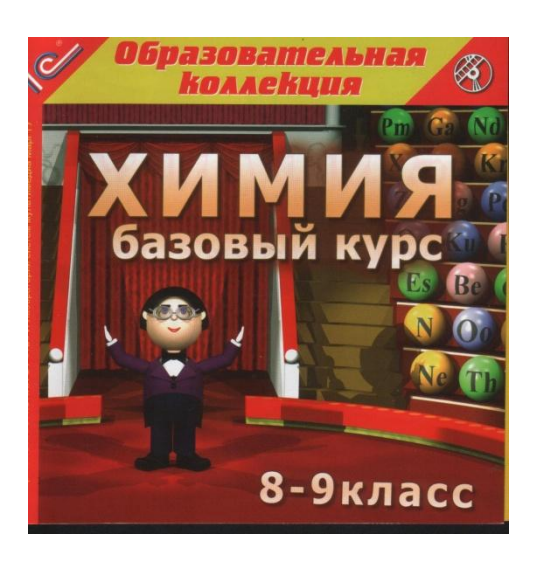

#### **ИНТЕРНЕТ- РЕСУРСЫ:**

#### **Формулы по органике**

http://school-collection.edu.ru/catalog/search/?text=&tg= &context=current&interface=pupil&class%5B%5D=53&  $subject\%5B\%5D=31&$ rub guid%5B%5D=4842a792-b50 -427a-53c5-c94cd3e47e34

#### **Формулы по неорганике**

http://school-collection.edu.ru/catalog/search/?text=&tg=  $\&\text{context}=\text{current} \&\text{interface}=\text{pupil} \&\text{class}\%5\text{B}\%5\text{D}$  $subject\%5B\%5D=31&$ rub guid%5B%5D=4842a792-b50 -427a-53c5-c94cd3e47e34

#### **Видеоопыты по неорганике**

http://school-collection.edu.ru/catalog/rubr/eb17b17a-6bc c-01ab-0e3a-a1cd26d56d67/?interface=pupil&class[]=51  $&$ subject $\P$ =31

#### **презентации по химии**

http://ppt.3dn.ru/index/0-15

http://powerpoint-ppt.ru/index.php?showforum=16